# **UNIVERSIDAD NACIONAL "HERMILIO VALDIZAN" ESCUELA DE POSGRADO**

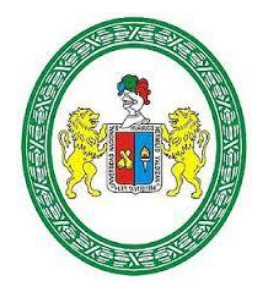

# "LA HOJA DE CÁLCULO DE EXCEL Y SU INFLUENCIA EN LA EVALUACION DE LAS METAS DEL DEPARTAMENTO COMERCIAL DE LA EMPRESA BITEL - SUCURSAL DE HUÁNUCO, 2019"

==================================================

# ==================================================

# **LINEA DE INVESTIGACIÓN: PLANIFICACIÓN OPERATIVA**

# **TESIS PARA OPTAR EL GRADO DE MAESTRO EN GESTIÓN Y NEGOCIOS, MENCIÓN EN GESTIÓN DE PROYECTOS**

**TESISTA:** MERCEDES MERY LÁZARO TACUCHI

**ASESOR:** DR. ABIMAEL ADAM FRANCISCO PAREDES

**HUÁNUCO – PERÚ**

**2019**

#### <span id="page-1-0"></span>**DEDICATORIA**

Dedico esta tesis primero a Dios por la vida que me regala, a mis padres que a lo largo de mi vida me inculcaron valores y me aconsejaron para ser una persona de bien, a mis hermanos quienes siempre me dieron su apoyo incondicional, y a mi esposo que estuvo pendiente de mí siempre.

Todos ellos me motivan y motivaran siempre a salir adelante. ¡Gracias!

#### <span id="page-2-0"></span>**AGRADECIMIENTO**

Un agradecimiento especial a la Empresa Bitel –Sucursal Huánuco, quienes me brindaron su apoyo y todas las facilidades del caso para poder desarrollar esta tesis de la mejor manera posible.

#### <span id="page-3-0"></span>**RESUMEN**

La investigación comprendió el estudio del proceso de evaluación de metas, el cual fue desarrollado en el Departamento Comercial de la Empresa Bitel – Sucursal Huánuco. Este proceso se realizaba de forma manual; y con el objetivo de determinar la influencia de la hoja de Cálculo Excel como un sistema informático en dicho proceso se consideró los 2 indicadores de todo proceso de evaluación de metas tomados en función de la cantidad de activaciones, estos fueron la cantidad de activaciones por producto y la cantidad de activaciones por usuario.

El tipo de investigación fue de tipo aplicada y el diseño fue experimental, se evaluó el proceso de forma tradicional en el pre-test y luego se evaluó el proceso con el sistema informático en el post-test. La muestra del primer indicador fue 4 productos que fueron definidos por la Empresa y del segundo

indicador fue de 23 usuarios que fueron seleccionados de acuerdo a su intervención. Se utilizó la ficha de registro con el propósito de registrar la cantidad de activación en el proceso tradicional y la cantidad de activación con el sistema informático.

En la investigación se determinó que sin el uso del sistema informático en el proceso de evaluación de metas del Departamento Comercial de la Empresa Bitel – Sucursal Huánuco, fue de 4281.75 (unidades) y con el uso del sistema informático en el proceso de evaluación de metas del Departamento Comercial de la Empresa Bitel – Sucursal Huánuco de 4805 (unidades), logrando un aumento de 523.5 (unidades), que equivalen al 10.89% en la cantidad de activaciones por producto.

PALABRAS CLAVES: Hoja de cálculo Excel, Sistema Informático, Proceso de evaluación de metas, Proyectos de investigación.

#### <span id="page-4-0"></span>**ABSTRACT**

The research included the study of the goal evaluation process, which was developed in the Commercial Department of the Bitel Company - Huánuco Branch. This process was done manually; and with the objective of determining the influence of the Excel Calculation sheet as a computer system in said process, the 2 indicators of any goal evaluation process taken based on the number of activations were considered, these were the number of activations per product and the number of activations per user.

The type of research was applied and the design was experimental, traditionally evaluated the process in the pre-test and then the process was evaluated with the computer system in the post-test. The first indicator sample was 4 products that were defined by the Company and the second.

Indicator was 23 users who were selected according to their intervention. The registration form was used to record the amount of activation in the traditional process and the amount of activation with the computer system.

In the investigation it was determined that without the use of the computer system in the goal evaluation process of the Commercial Department of the Bitel Company - Huánuco Branch, it was 4281.75 (units) and with the use of the computer system in the goal evaluation process of the Commercial Department of the Bitel Company - Huánuco Branch of 4805 (units), achieving an increase of 523.5 (units), equivalent to 10.89% in the amount of activations per product.

KEY WORDS: Excel spreadsheet, Computer System, Goal evaluation process, Research projects.

# <span id="page-5-0"></span>ÍNDICE GENERAL

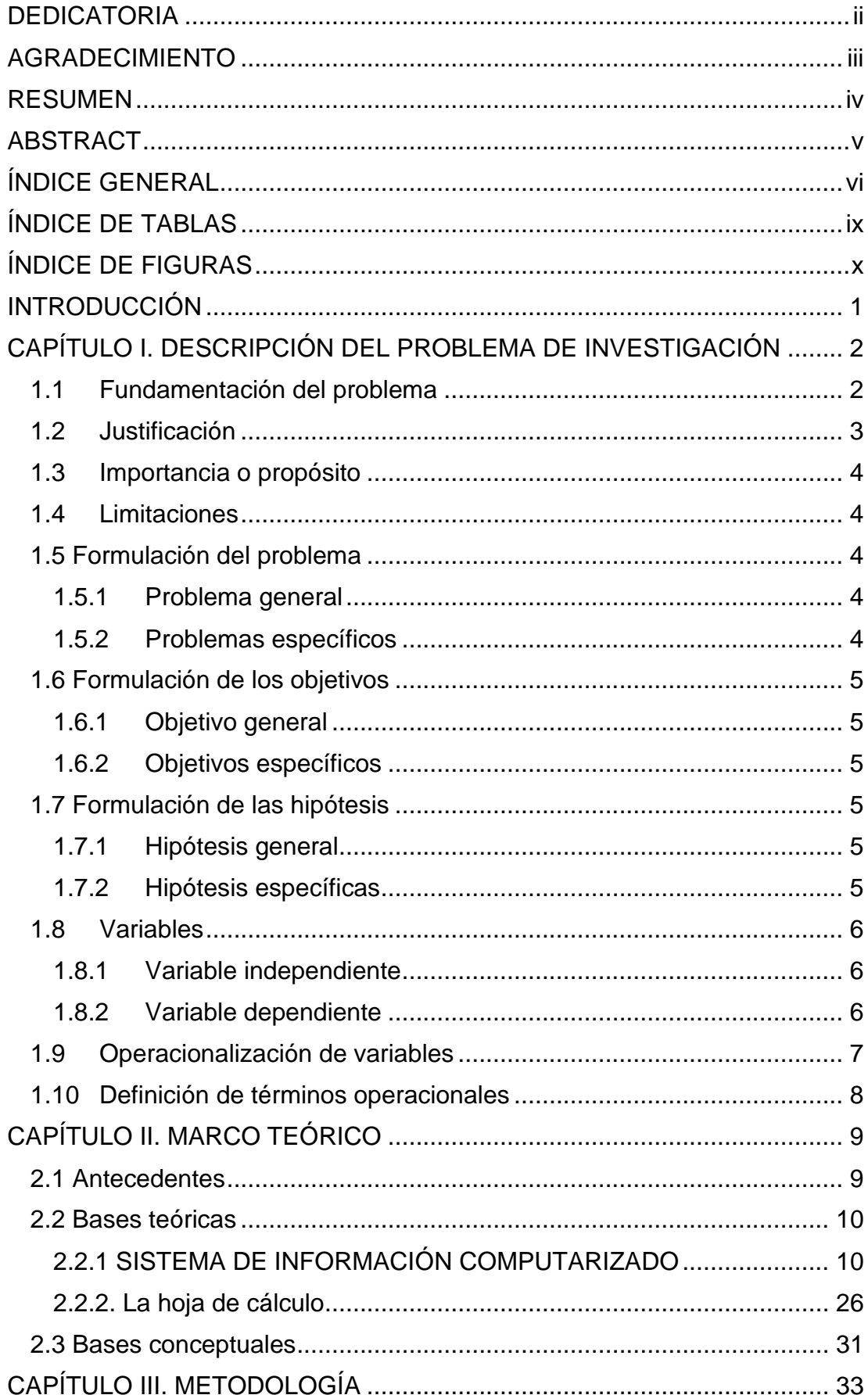

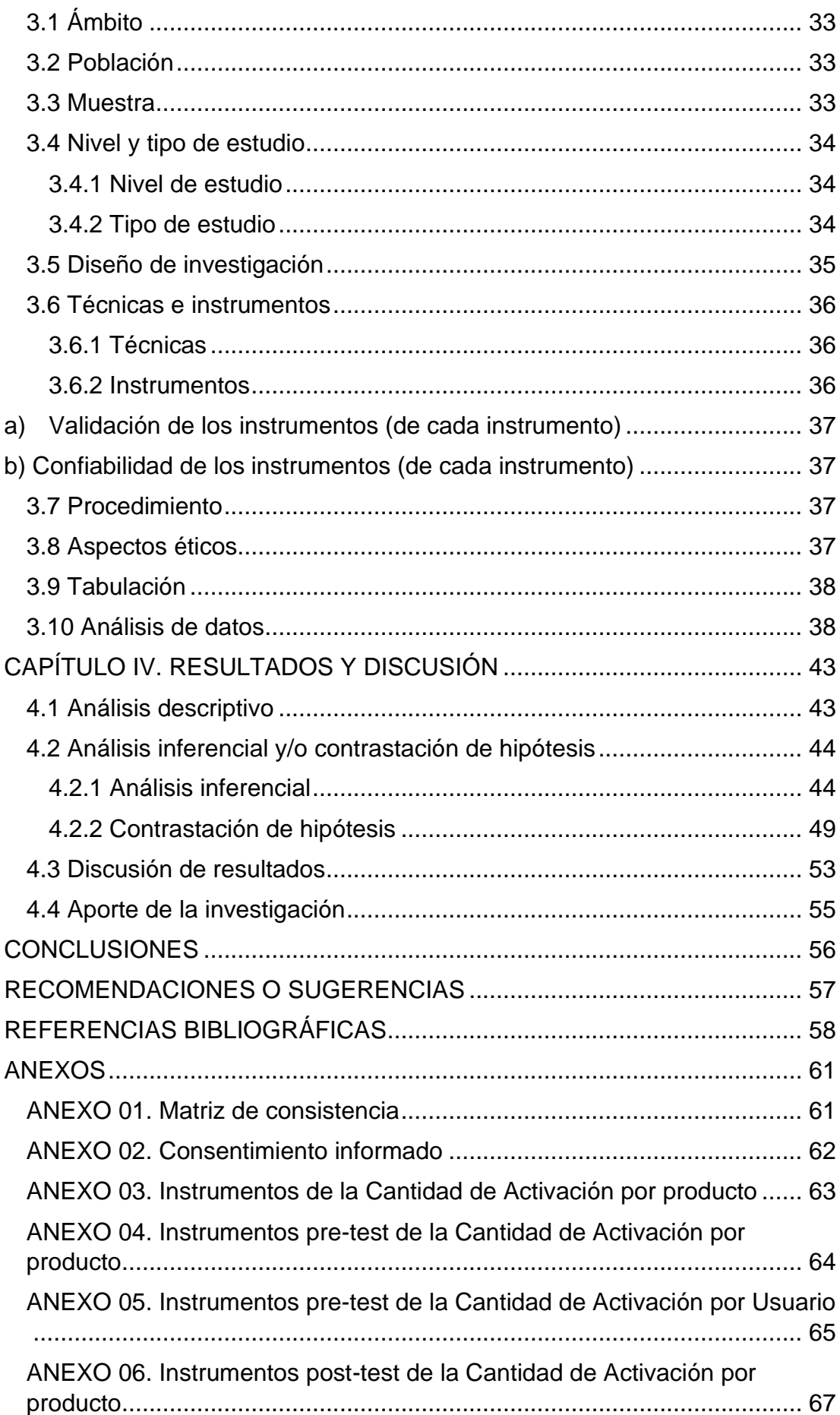

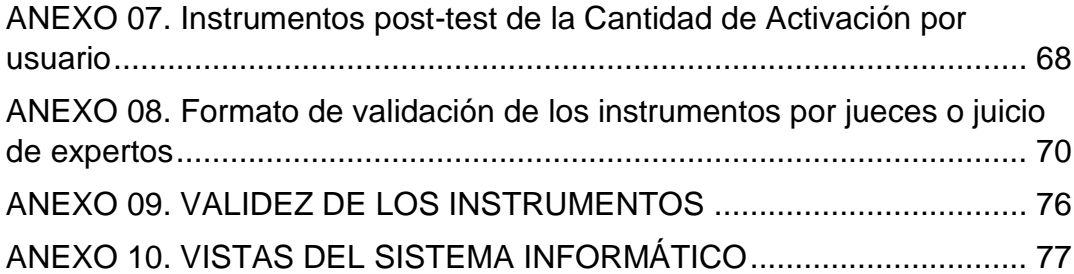

<span id="page-8-0"></span>ÍNDICE DE TABLAS

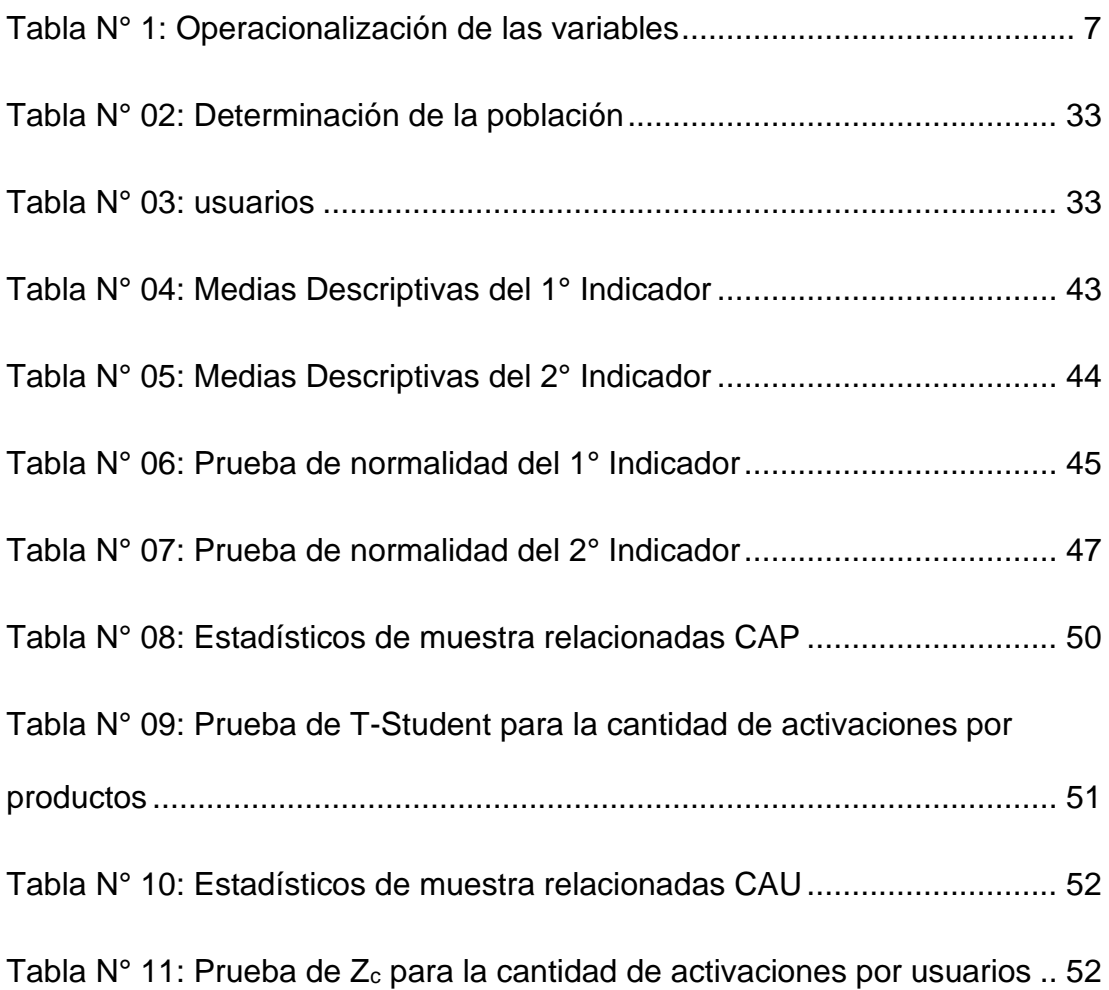

# <span id="page-9-0"></span>ÍNDICE DE FIGURAS

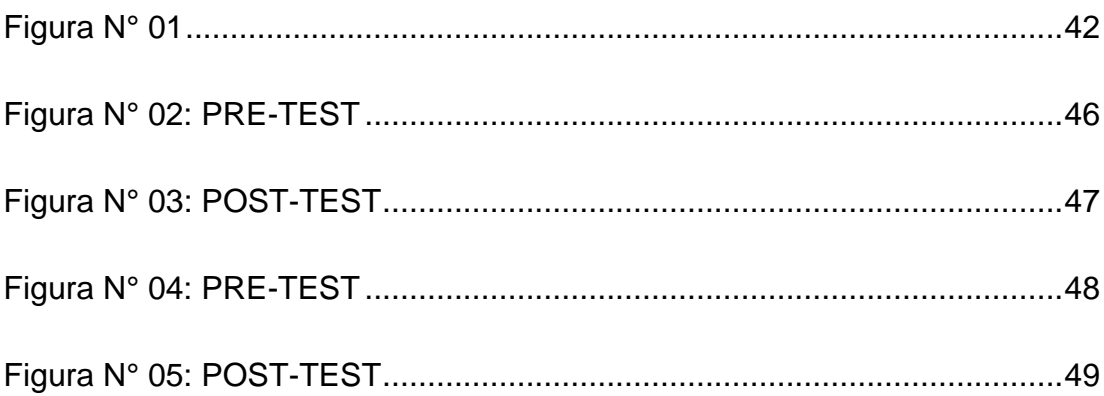

#### **INTRODUCCIÓN**

<span id="page-10-0"></span>En los últimos años el internet representa una enorme fuente de conocimientos, cambió la forma de aprender y de encontrar la información disponible, la forma de estudiar y de hacer investigaciones. Pero la característica más importante del internet es que es el medio de comunicación más grande actualmente pero el problema de hoy en día también es el hecho de que podemos hablar de mucha tecnología, pero desafortunadamente no todos tienen acceso a ella.

El presente proyecto trata la implementación de la Hoja de Cálculo en Excel como un sistema informático para el proceso de evaluación de metas del Departamento Comercial de la Empresa Bitel – Sucursal Huánuco, el sistema permite gestionar el seguimiento y control de activaciones por producto y usuarios.

La implementación del sistema surge como resultado de la necesidad de mejorar el proceso de evaluación de metas con un sistema práctico y adecuado a la necesidad de la Empresa, utilizando las mejores características de la Hoja de Cálculo en Excel.

# **CAPÍTULO I DESCRIPCIÓN DEL PROBLEMA DE INVESTIGACIÓN**

#### <span id="page-11-1"></span><span id="page-11-0"></span>**1.1 Fundamentación del problema**

Para las organizaciones actuales el manejo de la información se ha convertido en una pieza fundamental para contribuir con la mejora continua de la calidad en la prestación del servicio que se ofrece; como es el caso de los informes de reportes de datos estadísticos, que la paso de los años ha venido creciendo en importancia por su estrecha relación con el área financiera de la empresa, llegando a convertirse en un activo de gran importancia que se debe manejar con la mejor organización y administración posible, ya que representan un costo elevado en la operaciones; si no se tiene una visión clara del avance de las metas actuales se puede incurrir en gastos innecesarios que pueden golpear fuertemente la economía de la empresa y sus involucrados, generando grandes pérdidas en los procesos involucrados. Actualmente la empresa ha presentado un incremento de reclamos de pérdidas de comisiones por parte de los distribuidores al no recibir la información necesaria para evitarlas.

Son muchos los beneficios que trae consigo el manejo de los informes de reportes con datos estadísticos que muestran el avance de las metas asignadas a cada involucrado, incluyendo internos y externos a la empresa o de productos que esta adquiere, con el fin de reconocer los que se logran y quienes requieren apoyo, pues puede ocurrir que al no tener claro los niveles de avance de las metas actuales se incurra en la perdida irrecuperable de dinero de los involucrados, generando malestar y perjudicando la imagen de la empresa misma.

Actualmente la empresa llega al 70% de la meta como Sucursal en promedio de todas sus metas, siendo un porcentaje bajo, lo que lleva a pérdidas financieras para la Sucursal, generando una reducción en el presupuesto mensual, y a su vez bajos montos en las comisiones para el personal trabajadora de la empresa y para los distribuidores.

Es por esto que un buen manejo de informes de datos estadísticos puede ayudar a que la empresa pueda generar informes detallados donde realice un reconocimiento en todo lo que se desea medir y qué se debe mejorar, además de los avances exactos de las metas de acuerdo a los procesos que se tengan planeados realizar y en comparación a meses pasados.

La sistematización de los reportes va ligada al sistema de gestión de calidad que se desea manejar la empresa. Por esto se hace necesario aplicar un sistema que permita planear, administrar y controlar los reportes diarios para optimizar los recursos y darles el manejo correcto, por medio del cual se controle las metas mensuales de la empresa, conociendo claramente los niveles de cada ente evaluado y cuando este se encuentre en un nivel no deseado se replanteé estrategias para mejorar, y cuando se cuente con un nivel deseado se analice los puntos definidos y aplique incentivos por logro de metas.

#### <span id="page-12-0"></span>**1.2 Justificación**

Estamos en una era donde buscamos sistematizar y controlar actividades para que nuestros procesos se optimicen y actúen de manera efectiva, en tal sentido se está planteando adecuar una herramienta de comunicación que ayude a optimizar las actividades de comercialización entre Distribuidores, trabajadores y la empresa misma de Bitel Sucursal de Huánuco, y esto a su vez aporte el crecimiento de la demanda del producto Bitel en la ciudad de Huánuco.

El desarrollo de este proyecto permitirá a la empresa Bitel de Huánuco:

- Utilizar los medios tecnológicos para tener un acceso rápido y actualizado a información referida a los productos Bitel.
- + Con este proyecto se busca proveer a la empresa Bitel de una herramienta virtual que le permita mejorar los índices de comunicación entre Distribuidores, trabajadores y el departamento comercial de Bitel en Huánuco.

La finalidad del presente proyecto es dotar a la empresa Bitel de una herramienta tecnológica comunicativa, que le permita mejorar la comunicación entre Distribuidores, agentes autorizada y Bitel, utilizando adecuadamente los recursos informáticos de comunicación existentes, agilizar procesos que faciliten el quehacer y fortalecer de los agentes zonales y personal de almacén en habilidades y destrezas para utilizar los medios tecnológicos informativos para la cualificación de su trabajo y el perfeccionamiento de los procesos de comercialización.

## <span id="page-13-0"></span>**1.3 Importancia o propósito**

Con la implementación de este proyecto se busca beneficiar directamente a los Distribuidores y trabajadores, ya que a través de ellos se adquieren nuevos clientes o ayuda mantener sus clientes de la empresa bitel.

La puesta en práctica de este proyecto permitirá a los Distribuidores y trabajadores, tener un mayor conocimiento de los procesos, proyectos y acontecimientos que ocurren en su empresa operadora.

## <span id="page-13-1"></span>**1.4 Limitaciones**

En el proyecto de investigación se encontró con las siguientes limitaciones:

- **+** Dificultad para obtener acceso a la información del proceso de ventas por parte de los involucrados de forma directa con la empresa.
- Poco conocimiento en el uso de un sistema informático de los involucrados.
- $\div$  Poca disponibilidad de las personas involucradas al sistema de proceso de ventas.
- Escaso e insuficiente recurso económico tanto para la recopilación de información a través de diversos medios (libros, internet, fotocopias de documentos, etc.) como la elaboración del material de recopilación de datos.

## <span id="page-13-2"></span>**1.5 Formulación del problema**

## <span id="page-13-3"></span>**1.5.1 Problema general**

**P0:** ¿En qué medida, la utilización de la hoja de cálculo de Excel, influye en la evaluación de las metas del Departamento Comercial de la Empresa Bitel - ¿Sucursal de Huánuco, 2019?

## <span id="page-13-4"></span>**1.5.2 Problemas específicos**

**P1:** ¿En qué medida, la utilización de la hoja de cálculo de Excel, influye en la cantidad de activaciones por producto en el proceso de la evaluación de las

metas del Departamento Comercial de la Empresa Bitel - Sucursal de Huánuco?

**P2:** ¿En qué medida, la utilización de la hoja de cálculo de Excel, influye en la cantidad de activaciones por usuario en el proceso de la evaluación de las metas del Departamento Comercial de la Empresa Bitel - Sucursal de Huánuco?

## <span id="page-14-0"></span>**1.6 Formulación de los objetivos**

# <span id="page-14-1"></span>**1.6.1 Objetivo general**

**O0:** Determinar si, la utilización de la hoja de cálculo de Excel, influye en la evaluación de las metas del Departamento Comercial de la Empresa Bitel - Sucursal de Huánuco – 2019.

## <span id="page-14-2"></span>**1.6.2 Objetivos específicos**

**O1:** Determinar si, la utilización de la hoja de cálculo de Excel, influye en la cantidad de activaciones por producto en el proceso de la evaluación de las metas del Departamento Comercial de la Empresa Bitel - Sucursal de Huánuco.

**O2:** Determinar si, la utilización de la hoja de cálculo de Excel, influye en la cantidad de activaciones por usuario en el proceso de la evaluación de las metas del Departamento Comercial de la Empresa Bitel - Sucursal de Huánuco.

# <span id="page-14-3"></span>**1.7 Formulación de las hipótesis**

## <span id="page-14-4"></span>**1.7.1 Hipótesis general**

**H0:** La utilización de la hoja de cálculo de Excel, **si** influye positivamente en la evaluación de las metas del Departamento Comercial de la Empresa Bitel - Sucursal de Huánuco – 2019.

# <span id="page-14-5"></span>**1.7.2 Hipótesis específicas**

**H1:** La utilización de la hoja de cálculo de Excel, si influye positivamente en la cantidad de activaciones por producto en el proceso de la evaluación de las metas del Departamento Comercial de la Empresa Bitel - Sucursal de Huánuco.

**H2:** La utilización de la hoja de cálculo de Excel, si influye positivamente en la cantidad de activaciones por usuario en el proceso de la evaluación de las metas del Departamento Comercial de la Empresa Bitel - Sucursal de Huánuco.

#### <span id="page-15-0"></span>**1.8 Variables**

#### **Definición conceptual**

Para definir conceptualmente se procesan definiciones tomadas de diccionarios o de libros especializados.<sup>1</sup>

Consiste en definir que es la variable, describiendo y conceptualizando la variable empleando otros términos.<sup>2</sup>

Se distinguen las siguientes variables:

#### <span id="page-15-1"></span>**1.8.1 Variable independiente**

X = La hoja de Cálculo de Excel como Sistema informático

Es un conjunto de componentes interrelacionados que recuperan, procesan, almacenan y distribuyen información para apoyar el control de una organización ayudando a los gerentes y trabajadores a analizar problemas, a visualizar asuntos complejos y a crear productos nuevos.<sup>3</sup>

## <span id="page-15-2"></span>**1.8.2 Variable dependiente**

## Y = Proceso de evaluación de metas

En el proceso de evaluación de metas la comunicación es primordial ya que el producto, no existen para el usuario hasta que, por medio de acciones comunicativas recibe información acerca de su existencia. La activación se convierte así en un proceso de comunicación en el que una empresa desea transmitir información sobre sus productos a sus usuarios.

<sup>1</sup> HERNÁNDEZ, Roberto, FERNÁNDEZ, Carlos y BAPTISTA, Pilar. Metodología de la Investigación. 5ta Edición. México: Editorial McGraw-Hill Interamericana S.A. 2010. 110p.

<sup>2</sup> CARRASCO, Sergio. Metodología de la investigación: Pautas metodológicas para diseñar el proyecto de investigación. Perú: San Marcos. 2005. 220p.

<sup>3</sup> FERNÁNDEZ, Vincen. Desarrollo de sistemas de información: Una metodología basada en el modelo. España: Editorial UPC. 2006. 12p.

# <span id="page-16-1"></span><span id="page-16-0"></span>**1.9 Operacionalización de variables**

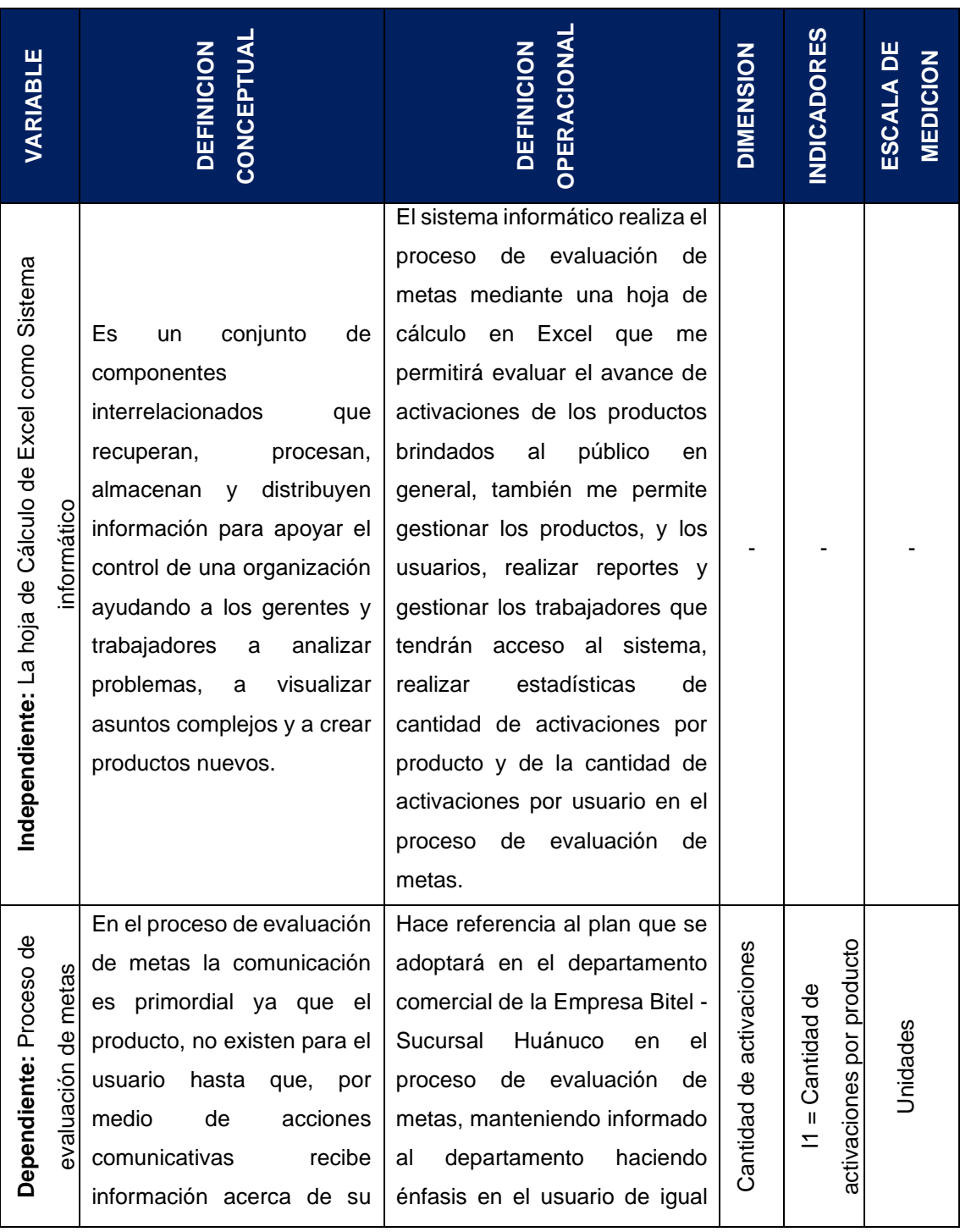

# **Tabla N° 1: Operacionalización de las variables**

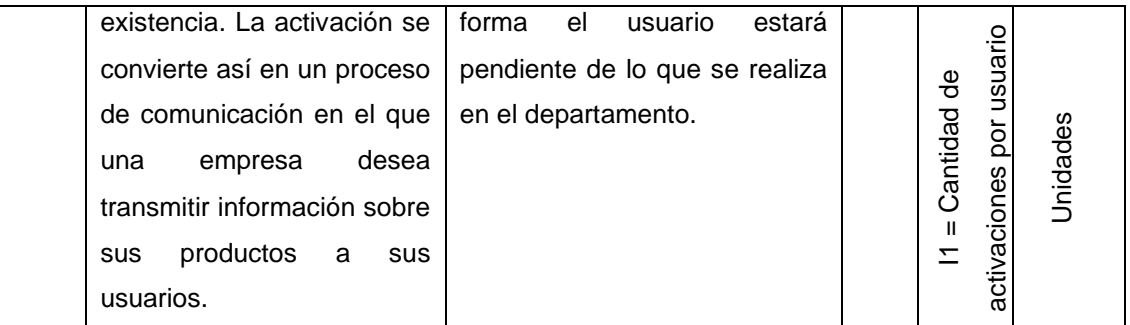

## <span id="page-17-0"></span>**1.10 Definición de términos operacionales**

Para definir operacionalmente se debe tomar datos respecto de una variable, hay que hacer esto y esto otro, además articula los procesos o acciones de un concepto que son necesarios para identificar ejemplos de éste.<sup>4</sup>

Es aquella que permite observar y medir la comunicación de las variables, en otras palabras, es la definición por descomposición de las variables de lo más general a los más específicos.<sup>5</sup>

## - **La hoja de Cálculo de Excel como Sistema informático**

El sistema informático realiza el proceso de evaluación de metas mediante una hoja de cálculo en Excel que me permitirá evaluar el avance de activaciones de los productos brindados al público en general, también me permite gestionar los productos, y los usuarios, realizar reportes y gestionar los trabajadores que tendrán acceso al sistema, realizar estadísticas de cantidad de activaciones por producto y de la cantidad de activaciones por usuario en el proceso de evaluación de metas.

#### - **Proceso de evaluación de metas**

Hace referencia al plan que se adoptará en el departamento comercial de la Empresa Bitel - Sucursal Huánuco en el proceso de evaluación de metas, manteniendo informado al departamento haciendo énfasis en el usuario de igual forma el usuario estará pendiente de lo que se realiza en el departamento.

<sup>4</sup> HERNÁNDEZ, Roberto, FERNÁNDEZ, Carlos y BAPTISTA, Pilar. Metodología de la Investigación. 5ta Edición. México: Editorial McGraw-Hill Interamericana S.A. 2010. 111p.

<sup>5</sup> CARRASCO, Sergio. Metodología de la investigación: Pautas metodológicas para diseñar el proyecto de investigación. Perú: San Marcos. 2005. 220p.

# **CAPÍTULO II MARCO TEÓRICO**

#### <span id="page-18-1"></span><span id="page-18-0"></span>**2.1 Antecedentes**

Salcedo, R. (2015) realizó la investigación titulada "Uso de las herramientas ofimáticas por los docentes de un centro de educación básica alternativa de lima metropolitana" presentada en la Pontificia Universidad Católica del Perú, Lima, donde afirma en sus conclusiones que el conocimiento y manejo adecuado de las herramientas ofimáticas, serán de gran ayuda para la planificación y organización del trabajo.

Bueno, E. (2017) realizó la investigación titulada "Efectos de la enseñanza de la hoja de cálculo Excel en el pensamiento lógico en universitarios de los primeros ciclos" presentada en la Universidad de San Martin de Porres, Lima, donde concluye que la enseñanza de Excel, debido a su contenido lógicomatemático, es un estímulo para el desarrollo del pensamiento lógico inductivo.

Chugnas, J. (2012) realizó la investigación titulada "Sistema de gestión de ventas para reducir el tiempo de atención al cliente y aumentar el margen de utilidad en la empresa "Corporación Dijol SRL"" presentada en la Universidad Privada del Norte del Perú, Lima, donde afirma que se ha podido lograr con el objetivo planteado de reducir el tiempo de atención hacia el cliente en la empresa Corporación DIJOL SRL gracias a una solución tecnológica

Rodriguez, J. (2013) realizó la investigación titulada "Análisis, diseño e implementación de un sistema de información para una tienda de ropa con enfoque al segmento juvenil" presentada en la Pontificia Universidad Católica del Perú, Lima, donde nos indica que el cumplimiento de todas las etapas del desarrollo de un sistema informático permite una verdadera reducción de costos y errores en el sistema.

Romero, R. (2012) realizó la investigación titulada "Análisis, Diseño e Implementación de un Sistema de información aplicado a la Gestión Educativa en Centros de Educación Especial" presentada en la Pontificia Universidad Católica del Perú, Lima, donde manifiesta que logro implementar una solución automatizada capaz de administrar los programas educativos, planes de tareas, actividades y tareas de los alumnos de centros de educación especial junto con otros procesos en gestión educativa en dichas instituciones.

Veramendi, R. (2011) realizó la investigación titulada "Análisis y Diseño de un Sistema de Información para mejora el registro de historias clínicas electrónicas de un Centro de Salud, aplicando el lenguaje UML en el proceso de desarrollo RUP" presentada en la Universidad Nacional Mayor de San Marcos, Lima, donde manifiesta que con la implementación del sistema se ha mejorado la calidad de atención al paciente, logrando un aumento de la satisfacción del paciente del servicio brindado por el centro de salud.

#### <span id="page-19-0"></span>**2.2 Bases teóricas**

#### <span id="page-19-1"></span>**2.2.1 SISTEMA DE INFORMACIÓN COMPUTARIZADO**

Los sistemas se componen de diversos elementos, los cuales se relacionan entre sí y generan actividades conjuntas, con el fin de posibilitar el logro de determinados objetivos.

En los sistemas de información esos objetivos están orientados, básicamente, a atender las necesidades de información que tienen los usuarios.

Los sistemas de información computarizados son desarrollados en un entorno usuario - computadora, utilizando hardware y software computacional, redes de telecomunicaciones y otras formas de tecnología de información, todo ello para proporcionar una suite de herramientas que permitan optimizar los recursos de la empresa.

Son diversas las motivaciones de las organizaciones para implementar soluciones informáticas, entre ellas están la necesidad de procesar gran cantidad de datos o de información, almacenamiento compacto, uniformizar la información facilitando la comunicación con los ejecutivos o niveles superiores, la importancia de visualizar únicamente la información necesaria y la necesidad de acceder directamente a la información.

#### *2.2.1.1 ANTECEDENTES DE SISTEMAS DE INFORMACIÓN*

El contexto en el que se desarrolla la teoría de los Sistemas, es el de una Guerra Fría, la cual se dio entre dos bloques totalmente opuestos en sus ideas: El Comunista y el Capitalista.

La teoría general de sistemas o teoría de sistemas (TGS) es un esfuerzo de estudio interdisciplinario que trata de encontrar las propiedades comunes a entidades, los sistemas, que se presentan en todos los niveles de la realidad, pero que son objeto tradicionalmente de disciplinas académicas diferentes. Su puesta en marcha se atribuye al biólogo austriaco Ludwing von Bertalanffy, quien acuñó la denominación a mediados del siglo XX.

Las Organizaciones como Sistemas: Una organización es un sistema sociotécnico incluido en otro más amplio que es la sociedad con la que interactúa influyéndose mutuamente. También puede ser definida como un sistema social, integrado por individuos y grupos de trabajo que responden a una determinada estructura y dentro de un contexto al que controla parcialmente, desarrollan actividades aplicando recursos en pos de ciertos valores comunes.

Un sistema de información es la interacción de Hardware, Software, recursos humanos, información y redes, para apoyar y respaldar actividades y decisiones de una institución; realizando las cuatro actividades básicas que son entrada, almacenamiento, procesamiento y salida. Entendiendo por entrada, al proceso de inserción de datos requeridos para el procesamiento de información.

Almacenamiento, guardar la información en archivos versión más simple o bases de datos modalidad compleja. Proceso, realización de cálculos de acuerdo con una secuencia preestablecida. Salida, capacidad de brindar información procesada al exterior.

Los objetivos base de un sistema de información son: automatizar procesos, proveer información de apoyo al proceso de toma de decisiones y lograr ventajas competitivas por medio de su implantación y uso. Para alcanzar estos objetivos, los sistemas interaccionan con su medio ambiente. Los sistemas que interactúan con su medio ambiente (reciben entradas y producen salidas) se denominan sistemas abiertos. En oposición, aquellos que no interactúan con su medio ambiente se conocen como sistemas cerrados. Es importante destacar que todos los sistemas actuales son considerados abiertos.

El desarrollo de sistemas, es un proceso formado por las etapas de análisis y diseño, comienza cuando la administración o algunos miembros del personal encargado de desarrollar sistemas, detectan que un sistema de la empresa necesita mejoras. El método del ciclo de vida para desarrollo de sistemas es el conjunto de actividades que los analistas, diseñadores y usuarios realizan para desarrollar e implantar el sistema de información<sup>6</sup>; consta de investigación preliminar, determinación de los requerimientos del sistema, diseño de sistema, desarrollo de software, prueba de los sistemas e implantación y evaluación.

 $\ddot{\phantom{a}}$  Investigación preliminar.

Esta fase también es llamada identificación de problemas, oportunidades y objetivos; en este primer nivel se requiere de una observación honesta de los sucesos o hechos que acontecen en la institución; para luego junto con los miembros de la organización hacer resaltar las deficiencias en el sistema actual – problemas-; la identificación de oportunidades, hace insistencia en las situaciones que pueden ser mejoradas a través de la implementación de sistemas de información; los objetivos dan la facultad de acoplar el sistema a las necesidades encontradas, todo ello para que la institución pueda alcanzar sus objetivos atacando problemas específicos u oportunidades.

La investigación preliminar consta de actividades para un mejor análisis de la situación, las cuales son aclaración de la solicitud, estudio de factibilidad y aprobación de la solicitud.

Aclaración de la solicitud. Se refiere al establecimiento claro de los requerimientos del sistema, información que es proporcionada por los usuarios del mismo. Estudio de factibilidad. Este punto se refiere a la puesta

<sup>6</sup> J. Análisis y Diseño de Sistemas de Información. México, McGraw-Hill, 1992. p. 33

en marcha del proyecto, existiendo tres factores importantes que deben de ser tomados en cuenta, los cuales son factibilidad técnica, económica y operacional.

- Factibilidad técnica. Establece si el proyecto puede realizarse con el equipo computacional hardware, programas existentes software y recurso humano; que la empresa posee o en su defecto, si es necesaria la adquisición de nueva tecnología y la capacitación del recurso humano. Teniendo en cuenta la disposición de la empresa a dicha recomendación.
- Factibilidad económica. Se relaciona directamente a efecto beneficiocosto; es decir, los beneficios que se obtendrán justifican la inversión en el proyecto.
- Factibilidad operacional. Se encuentra ligada con la utilización del sistema y la resistencia que los usuarios puedan mostrar al cambio (de manual a informático), dando como resultado una disminución en los beneficios.

Aprobación de la solicitud. Se refiere al aval del proyecto por parte de la empresa.

Después de la aprobación de la solicitud se estima el costo, tiempo y personal necesarios para la elaboración del proyecto.

Determinación de los requerimientos del sistema.

En este nivel se detallan las funciones actuales del sistema, personal involucrado, actividad del negocio, ambiente de trabajo y la forma en que se desarrollan los procedimientos actuales. Entre las herramientas que se utilizan están: muestreo e investigación de los datos relevantes, entrevistas, cuestionarios, comportamiento y ambiente de los tomadores de decisiones y la elaboración de prototipos<sup>7</sup>.

Diseño del sistema.

<sup>&</sup>lt;sup>7</sup> Kendall, Kenneth E.; Kendall Julie E. Análisis y Diseño de Sistemas. México, PRENTICE-HALL, 1997. p.9

Esta fase es conocida como diseño lógico y trata sobre la identificación de los detalles que establece la forma en que el sistema cumplirá con los requerimientos identificados en la fase de análisis; este nivel también indica los datos de entrada, especificación de procedimientos de control-respaldo, estructura de archivos o base de datos y dispositivos de almacenamiento.

Desarrollo del software.

Conocido también como diseño físico. En esta parte se desarrolla el software original. En esta fase también se elabora la documentación del software, algunas de las técnicas estructuradas para el diseño y documentación de software incluyen diagramas estructurados, el método HIPO, diagramas de flujo, pseudocódigo, diagramas Nassi-Schneiderman y Warnier-Orr.

Prueba de los sistemas.

Consiste en la implementación experimental del software para asegurarse de que el mismo no tenga fallas. Se emplea el proceso de inserción de datos de prueba para luego examinar los resultados.

Implantación y evaluación.

Se refiere a la instalación de la aplicación creada, construcción de archivos de datos necesarios para su funcionamiento y capacitación a usuarios.

#### *2.2.1.2 TIPOS DE SISTEMAS DE INFORMACIÓN*

Los sistemas de información están formados por subsistemas que incluyen hardware, software, medios de almacenamiento de datos para archivos y bases de datos. El conjunto particular de subsistemas utilizados equipo específico, programas, archivos y procedimientos, es lo que se denomina una aplicación de sistemas de información. De esta forma, los sistemas de información pueden tener aplicaciones en ventas, contabilidad o compras. Los sistemas de información basados en computadora sirven para diversas finalidades como el procesamiento de las transacciones de una empresa, dar soporte a los mandos intermedios y proveer a la empresa de ventajas competitivas; por lo que los sistemas de información se clasifican en tres categorías:

Los sistemas de procesamiento de transacciones (TPS).

Con frecuencia son el primer tipo de sistema que se implanta en una empresa, puesto que su objetivo principal es el procesar transacciones que son llevadas a cabo en las actividades cotidianas de la organización. A través de estos suele ahorrarse mano de obra y tienen la propiedad de ser recolectores de información, por lo que manifiestan intensas entradas y salidas de información, tendiendo sus cálculos y procedimientos a ser simples y poco complejos.

Los sistemas de apoyo a las decisiones (DSS).

Tienen como finalidad ayudar a los directivos que enfrentan problemas de decisión que, por naturaleza, son repetitivos y estructurados, de igual forma ayudas en las decisiones no repetitivas y no estructuradas. Suelen implantarse después de haber instaurado los sistemas transaccionales y tienden a ser intensivos en cálculos y escasos en entradas y salidas de información, dado que, la información ya fue recopilada por los TPS.

Los TPS pueden clasificarse en: DSS (decision support system), sistema de apoyo a la toma de decisiones, GDSS (group decision support system), sistema de apoyo a las decisiones de grupo, EIS (executive information system), sistemas de información para ejecutivos y EDSS (expert decision support system), sistemas expertos de apoyo a la toma de decisiones.

Los sistemas para el soporte de decisiones son una fuente de información, pero no reemplazan el buen juicio que todo directivo debe tener.

Sistemas estratégicos.

Su función es lograr ventajas que los competidores no poseen, tales como ventajas en costo y servicios diferentes con los clientes y proveedores, por lo que son desarrollados in house (dentro de las organizaciones), su desarrollo es basado en incrementos y por medio de la evolución de la organización. Estos apoyan al proceso de innovación o creación de productos, servicios y procesos; tal es el caso de la implementación de comercio electrónico.

#### *2.2.1.3 SISTEMAS DE INFORMACIÓN GERENCIAL*

"Estos no reemplazan a los sistemas de procesamiento de transacciones, sino que los incluyen. Son sistemas de información computarizada que trabajan debido a la interacción resultante entre gente y computadoras. Requieren que la gente, el software y el hardware trabajen en unísono. Estos sistemas dan soporte a un espectro más amplio de tareas organizacionales en comparación con los sistemas transaccionales; incluyendo el facilitar el análisis y la toma de decisiones; esto lo hacen a través de la comparación de bases de datos en común, lo que produce información que es usada en la toma de decisiones".<sup>8</sup>"Un sistema de información gerencial es una aplicación de los sistemas de información que suministra un conjunto de informes orientados a la gestión, normalmente en formatos fijos y predeterminados. El SIG ofrece respuestas de información bien definidas sobre: (1) los usuarios predefinidos de las transacciones y los datos capturados y procesados, o (2) modelos estratégicos o de gestión predeterminados (como los que pueden encontrarse en la <<investigación de operaciones>>)".<sup>9</sup> "Método formal de poner a disposición de los gerentes la información confiable y oportuna que se necesita para satisfacer el proceso de la toma de decisiones y permitir que las funciones de plantación, control y operaciones se realicen eficazmente en la organización".<sup>10</sup>

Los sistemas de información gerencial son una colección de sistemas de información, integrados en un mismo entorno; los cuales proporcionan información que para solventar las necesidades que pueden existir en una organización, de tal manera que esta herramienta brinda soporte a la gerencia en la toma de decisiones.

En teoría, una computadora no es necesariamente un integrante de un sistema de información gerencial; sin embargo, debido a los volúmenes de

<sup>8</sup> Kendall, Kenneth E.; Kendall Julie E. Ob. cit., p.3

<sup>9</sup> Whitten, Jeffrey L.; Lonnle D.; Barlow, Victor M. Análisis y Diseño de sistemas de información. México, McGraw-Hill, 2003. p57

<sup>10</sup> James A. F. Stoner, Charles Wankel. Administración. México, PrenticeHall, 1989. p.714

datos que se manejan, es poco probable que estos sistemas existan sin las capacidades de procesamiento que estas proveen.

# **2.2.2 DISEÑO E IMPLEMENTACIÓN**

El término diseño es habitualmente usado en las artes aplicadas, ingeniería, arquitectura y otras disciplinas creativas, es considerado tanto sustantivo como verbo.

El diseño tiene su origen en el cambio social que los países industrializados sufrieron a finales del siglo XIX y principios del XX. Etimológicamente la palabra Diseño tiene varias acepciones del término anglosajón "design" (Del, referente al signo, signar, señalar, señal, indicación gráfica de sentido o dirección); término italiano "Disegno" (dibujo, designio, signare, signado "lo por venir").

En una definición universal la implementación es poner en funcionamiento, aplicar métodos, medidas, etc., para llevar algo a cabo. En el desarrollo de sistemas de información cuando se habla de implementar se refiere a la instalación de una herramienta informática; es decir, el producto final – software- en la creación de sistemas computacionales.

## *2.2.2.1 CONCEPTO DE DISEÑO*

Podemos decir que es el proceso de esquematización de lo que queremos construir antes de edificarlo; pudiéndolo considerar como la primera fase en el desarrollo de aplicaciones informáticas.

El proceso de diseñar, en ocasiones implica las siguientes fases:

Observar y analizar el medio en el cual se desenvuelve el ser humano, descubriendo alguna necesidad.

Planear y proyectar proponiendo un modo de solucionar esta necesidad, por medio de planos, modelos, simulaciones, maquetas, entre otros.

Construir y ejecutar llevando a la vida real la idea inicial.

Evaluar lo finalizado.

Estos actos, se van haciendo consecutivos, por lo que a veces pueden tornarse en un ciclo; siendo así que algunos teóricos del diseño no lo ven como una jerarquización muy clara, ya que estos actos aparecen continuamente en el proceso de diseño.

En desarrollo de software diseño es considerado como un proceso mediante el cual se traducen los requisitos, en una representación del software.

Los tipos de diseño aplicados al desarrollo de software son:

Diseño de Entrada: es el desarrollo de especificaciones y procedimientos para la preparación de datos

Diseño preliminar: se centra en la transformación de los requisitos en los datos y arquitectura del software.

Diseño detallado: se ocupa del refinamiento de la representación arquitectónica que lleva a una estructura de datos detallada y a las representaciones algorítmicas del software.

Diseño de la interfaz: establece la disposición y los mecanismos para la interacción hombre - máquina.

#### *2.2.2.2 CONCEPTO DE IMPLEMENTACIÓN*

El poner en funcionamiento y el aplicar los métodos o medidas necesarios para llevar algo a cabo, podemos definir como implementación.

La implementación debe de contemplar plazos y las etapas a los que deben vincularse con los ciclos de desarrollo. Los plazos de implementación tienen que contar con evaluaciones periódicas que permitan detectar a tiempo problemas, debilidades y limitaciones. Conviene también definir pilotos que permitan detectar fallas, deficiencias y oportunidades de mejoría antes de que su corrección sea muy costosa o su impacto negativo sea significativo; de igual forma se tiene que definir un plan contra la resistencia al cambio, plan de capacitación y las unidades de ejecución.

#### **2.2.3 CONTROL**

Las actividades administrativas básicas son planear, organizar, dirigir y controlar.

Planeación. La determinación de los objetivos y elección de los cursos de acción para lograrlos, con base en la investigación y elaboración de un esquema detallado que habrá de realizarse en un futuro.

Principios de la administración:

Factibilidad: Lo que se planea ha de ser realizable.

Objetividad y cuantificación: establece la necesidad de utilizar datos objetivos tales como estadística, estudios de mercado, cálculos probabilísticos, modelos matemáticos, entre otros, para la elaboración de planes reduciendo así al mínimo los riesgos.

Flexibilidad: establecimiento de márgenes de holgura que permitan afrontar situaciones imprevistas.

Unidad: la integración de los planes específicos de la empresa a un plan general y dirigiéndose al logro de los propósitos y objetivos generales.

Intercambio de estrategias: cuando un plan se extiende en relación al tiempo (largo plazo), será necesario rehacerlo completamente.

Organización. Los objetivos planteados en la planeación requieren de una estructura para poder ser realizados.

Etapas de Planeación.

- **←** Propósitos.
- **+** Investigación.
- **Premisas.**
- **-** Objetivos.
- **Estrategias.**

## **E** Políticas.

Organización. Es el establecimiento de la estructura que se necesita para el proceso racional de los recursos, mediante la determinación de jerarquías, disposición, correlación y agrupación de las actividades, con el fin de poder realizar y simplificar las funciones.

Elementos del concepto.

- Estructura. Establecimiento de la disposición y la correlación de las funciones, jerarquías y actividades necesarias para lograr los objetivos.
- Sistematización. Coordinación racional de las actividades y los recursos para facilitar el trabajo y la eficiencia.
- Agrupación y asignación de actividades y responsabilidades.
- **↓** Jerárquica.
- Simplificación de funciones.

Dirección. Llamada también ejecución, comando o liderazgo, es una función de tal trascendencia, que algunos autores consideran que la administración y la dirección son una misma cosa. La dirección es la acción e influencia interpersonal del administrador para lograr que sus subordinados obtengan los objetivos encomendados.

Elementos del concepto:

- Ejecución de los planes de acuerdo con la estructura organizacional.
- **Motivación.**
- Guía o conducción de los esfuerzos de los subordinados.
- Comunicación.
- **↓** Supervisión.
- Alcanzar las metas de la organización.

Importancia de la dirección:

- **+** Pone en marcha todos los lineamientos establecidos durante la planeación y la organización
- La dirección eficiente es determinante en la moral de los empleados, causando efecto en la productividad.
- Mediante la disección establece la comunicación necesaria para que la organización funcione.

Control. Establece sistemas para medir los resultados y corregir las desviaciones que se presenten.

#### *2.2.3.1 GENERALIDADES DE CONTROL*

El desarrollo histórico de la administración se remonta a los comerciantes sumerios y en los egipcios antiguos, constructores de las pirámides o a los métodos organizativos de la Iglesia y la milicia antiguas. Algunos piensan en la administración moderna como una disciplina que comenzó como un vástago de la economía en el siglo XIX. Los economistas clásicos tales como Adam Smith y John Stuart Mill proporcionaron un fondo teórico a la asignación de los recursos, a la producción, y a la fijación de precios. Al mismo tiempo, innovadores como Eli Whitney, James Watt y Matthew Boulton, desarrollaron herramientas técnicas de producción tales como la estandarización, procedimientos de control de calidad, contabilidad analítica, y planeamiento del trabajo.

Alrededor del 1900 encontramos a empresarios que intentan dar a sus teorías una base científica. Los ejemplos incluyen a "Science of management" de Henry Towne de 1890, "La Administración científica" de Frederick Winslow Taylor (1911), "El estudio aplicado del movimiento" de Frank y Lillian Gilbreth (1917). En 1912 Yoichi Ueno introdujo el Taylorismo en Japón y se convirtió en el primer consultor en administración de empresas en crear el "Estilo Japonés de Administración". Su hijo Ichiro Ueno fue un pionero de la garantía de calidad japonesa. Para la década de 1930 hace su aparición el fordismo, siguiendo las ideas de Henry Ford el fundador de la Ford Motor Company. Las primeras teorías comprensivas de la Administración aparecieron alrededor 1920. Primero, Henri Fayol, que es reconocido como el fundador de la escuela clásica de la administración. El sociólogo alemán Max Weber (1864 – 1920), pensando que toda organización dirigida a alcanzar metas, y compuesta por miles de individuos, requería un estrecho control de sus actividades, desarrolló una teoría de la administración de burocracias que subrayaba la necesidad de una jerarquía definida en términos muy estrictos y regida por reglamentos y líneas de autoridad definidos con toda claridad. Abraham Maslow y Douglas McGregor, entre otros, escribieron sobre la superación personal de los individuos. Su obra engendró nuevos conceptos en cuanto a la posibilidad de ordenar las relaciones para beneficio de las organizaciones.

En la actualidad la Administración de Empresas, Ciencia Administrativa o simplemente Administración, es una ciencia social que estudia a la Organización.

Consiste en el proceso de dirigir y conducir toda o parte de una organización, a través del aprovechamiento de los recursos (humanos, financieros, físicos, entre otros), destinados al logro de una serie de objetivos.

Los métodos de control pueden agruparse en uno de los cuatro tipos básicos: controles anteriores a la acción, controles directivos controles de SI/NO o de selección preliminar y controles después de la acción.

- **↓** Controles anteriores a la acción o precontroles, son ejecutados previos a iniciar una acción y garantizan que antes de emprender la misma se hayan elaborado los presupuestos que se necesitan.
- Controles directivos o controles de alimentación hacia delante. Su función es descubrir desviaciones de normas o metas, permitiendo así que se hagan correcciones antes de finalizar las acciones.
- Controles de SI/NO o de selección preliminar. En estos controles se debe de aprobar un procedimiento o satisfacer las acciones antes de que la acción continúe.

← Controles después de la acción. Estos miden el resultado de la acción finalizada para aplicar los hallazgos a actividades semejantes en el futuro.

Entre las diferentes técnicas de control se pueden mencionar las siguientes:

- **L** Contabilidad
- $\frac{1}{2}$  Auditoria
- $\leftarrow$  Presupuestos
- $\leftarrow$  Reportes, informes
- **←** Computarizados
- $\div$  Gráficas y diagramas
- **Proceso, procedimientos, Gantt, etc.**
- **+** Procedimiento hombre máquina, mano izquierda, mano derecha etc.
- $\blacksquare$  Métodos cuantitativos
- **Redes**
- **+** Modelos matemáticos
- **Investigación de operaciones**
- $\leftarrow$  Estadística

A continuación, describiremos algunas de ellas:

Auditorías. El término auditoría va ligado a la detección de fraudes. Las auditorías tienen muchas aplicaciones importantes, desde validar la honradez y justicia de los estados financieros, hasta proporcionar una base crítica para decisiones gerenciales. Existen dos tipos de auditorías: las externas y las internas.

Reportes e informes. Se clasifican en:

Informes de control. Se utilizan para el control directo de las operaciones.

Reportes de información. Presentan datos más extensos a fin de que la gerencia pueda formular planes. Para diseñar un informe se considera:

#### **E** Unidad del tema

- **E** Concentración sobre las acepciones
- $\div$  Claridad y concisión
- Complementarse con presentaciones gráficas, audiovisuales y verbales
- $\bigstar$  Equilibrio entre la uniformada y la variedad
- $\div$  Frecuencia de los reportes
- $\pm$  Evaluación de la información

#### *2.2.3.2 CONCEPTO DE CONTROL*

"Es el proceso que consiste en supervisar las actividades para garantizar que se realicen según lo planeado y corregir cualquier desviación significativa"<sup>11</sup>.

"El control administrativo es un esfuerzo sistemático para fijar niveles de desempeño con objetivos de planeación, para diseñar los sistemas de retroalimentación de la información, para comparar el desempeño real con esos niveles determinados de antemano, para determinar si hay desviaciones y medir su importancia y para tomar las medidas tendientes a garantizar que todos los recursos de la empresa se utilicen en forma más eficaz y eficiente posible en la obtención de los objetivos organizacionales".<sup>12</sup>

El control es un sistema de medición de las actividades de una institución, sus funciones el establecimiento de orden y supervisar el cumplimiento de los planes, todo ello para cumplir con los objetivos fijados por la institución.

<sup>11</sup> Stephen P. Robbins; Mary Coulter. Administración. México, Pearson, 2005. p.458

<sup>12</sup> James A. F. Stoner, Charles Wankel. Administración. Ob. cit.,p 657

*2.2.3.3 IMPORTANCIA DEL CONTROL*

El control es necesario para que una empresa logre sus objetivos, entonces surge la interrogante ¿Qué factores hacen importante al control para los gerentes y sus compañías? ¿Qué grado de control deben ejercer los gerentes?

Existen varios factores que hacen indispensable el control en las organizaciones.

Entre ellos figuran:

Cambios. Este se relaciona con el ambiente de la empresa, por ejemplo: el mercado cambia; la aparición de nuevos productos, nuevos materiales, la aprobación de nuevas normas, entre otros; modifican el ambiente de la empresa.

Complejidad. Las grandes empresas han optado por la descentralización de unidades lo que torna más complejas las organizaciones.

Delegación. La delegación de autoridad genera la implantación de un sistema de control; con el fin de vigilar el cumplimiento de las tareas asignadas.

Errores. Un sistema de control permite a los gerentes la detección de errores antes de que se conviertan en errores graves.

Producir ciclos más rápidos: Una cosa es reconocer la demanda de los consumidores para un diseño, calidad, o tiempo de entregas mejorados, y otra muy distinta es acelerar los ciclos que implican el desarrollo y la entrega de esos productos y servicios nuevos a los clientes. Los clientes de la actualidad no solo esperan velocidad, sino también productos y servicios a su medida.

# *2.2.3.4 SISTEMAS DE INFORMACIÓN Y SU RELACIÓN CON LOS CONTROLES*

En una definición amplia decimos que el control es un proceso para asegurar que las actividades reales se ajusten a las actividades planificadas, permitiendo a la organización o sistema mantener un buen camino.

El control, actúa en todas las áreas y en todos los niveles de una empresa. Es decir, todas las actividades de una empresa están bajo alguna forma de control o supervisión.

Los sistemas de control son aplicaciones o herramientas de gestión que permiten mejorar y potenciar los recursos de una organización, pueden ser de recursos humanos, nómina, tecnología, servicio al cliente, etc.

Existen cuatro factores que deben ser considerados al aplicar el proceso de control, los cuales son: Cantidad (se aplica a actividades en la que el volumen es importante), Tiempo (control de fechas programadas), Costo (utilizado como un indicador de la eficiencia administrativa) y Calidad (las especificaciones que debe reunir un cierto producto o ciertas funciones de la empresa).

Cuando hablamos de control no podemos pasar por alto el referirnos a estándares; ya que, este puede ser definido como una unidad de medida que sirve como modelo, guía o patrón con base en la cual se efectúa el control. Podemos considerar a los estándares como criterios establecidos contra los cuales pueden medirse los resultados.

En EL SALVADOR, existen dos empresa: Prisma S.A. y Atento, que han implantado soluciones computacionales CRM y/o ERPm. Las suite ERP (Enterprise Resource Planing), son software que proveen aplicaciones de control y contables, administración de producción y materiales, administración de calidad y mantenimiento de fábricas, distribución de ventas, administración de recursos humanos y administración de proyectos. El CRM (Customer Relationship Management) es una estrategia que debería movilizar en totalidad a la organización para alcanzar un mejor servicio al cliente. Estas empresas son un claro ejemplo de cómo los sistemas de información llegan a ser parte importante en el control de la organización; tornándose en un elemento vital en el ambiente competitivo que viven las empresas hoy.

#### <span id="page-35-0"></span>**2.2.2. La hoja de cálculo**

Dan Bricklin y Bod Frankston en 1979, fueron quienes inventaron la primera Hoja de Cálculo denominada VisiCalc, para la computadora Apple. Esta permitía a los comerciantes o profesionales de la época, que realizaban
cálculos o proyecciones financieras, no tener que hacerlo manualmente, sino, calcular, automáticamente, su trabajo en toda la hoja. En ella, si se cambia un valor, la hoja recalcula de nuevo todo el trabajo, de forma automática, ya que funciona como una calculadora. Además, en una hoja de cálculo, se pueden realizar representaciones gráficas de los datos ingresados.

La hoja de cálculo es definida por Contreras (2014) como:

Un programa informático que permite realizar operaciones complejas con todo tipo de datos, fundamentalmente numéricos, siempre que éstos puedan organizarse en forma de tabla. Con una hoja de cálculo no sólo podemos efectuar todas las operaciones que permite una potente calculadora, sino que además podemos usarla para ordenar, analizar y representar nuestros datos (p. 1).

Efectivamente una hoja de cálculo es un programa o herramienta informática, que permite realizar cálculos, operaciones lógicas y manejo de datos. Se presenta como una hoja con un conjunto de columnas y filas identificables por letras y números, respectivamente, que van formando celdas.

En cada celda se pueden realizar operaciones como suma, resta, multiplicación y división, también actividades que requieren un manejo de muchos cálculos en paralelo, al igual que operaciones más complejas, con funciones que simplifican estos cálculos, de una forma más sencilla.

Las compañías de software han creado muchas hojas de cálculo. Las principales, según Contreras (2014) son:

Microsoft Excel: paquete de oficina Microsoft Office. Sun: StarOffice Calc, paquete StarOffice.

OpenCalc: paquete OpenOffice. IBM/Lotus 1-2-3: paquete SmartSuite. Corel Quattro Pro: paquete WordPerfect.

KSpread: paquete KOffice, paquete gratuito de Linux (p. 1).

Algunas descripciones y actualidad de las citadas hojas de cálculo, según Becerril (2014) son:

a) La hoja de cálculo de StarOffice Calc, hoy llamada Oracle Open Office Calc, es una planilla de cálculo para archivos. sdc (5.x), .sxc (6.x), .ods y .ots, que viene incluida en el paquete de Apache OpenOffice, quien posee todos los derechos del programa.

b) Lotus 1-2-3 fue un programa de planilla u hoja de cálculo desarrollado por la hoy desaparecida empresa estadounidense Lotus Development Corporation, que fue adquirida por IBM en 1996.

c) Corel Quattro Pro es un programa de hoja de cálculo desarrollado originalmente por la empresa Borland International, y desde 1996 perteneciente a la compañía desarrolladora canadiense Corel Corporation, como parte de su suite de oficina Corel WordPerfect Office.

d) KOffice fue una suite ofimática de código abierto que estaba disponible para FreeBSD, Linux, OS X y Windows. Entre otros programas contenía un procesador de textos (KWord), una hoja de cálculo (KSpread) y un programa de presentación (KPresenter).

Después de que se creara Calligra Suite como una bifurcación en 2010, el proyecto KOffice, aparentemente, cerró de manera definitiva en septiembre de 2012, sin ningún anuncio oficial (p. 1).

La Empresa Bitel Sucursal Huánuco, tiene instalado en todos los computadores, en las diferentes áreas de la Sucursal, los diferentes programas de la Microsoft, por lo tanto, en la empresa, se puede utilizar la hoja de cálculo Excel, ya que este programa viene incorporado en el paquete de office.

Una hoja de cálculo Excel es una herramienta que viene inmersa en el programa Office de Microsoft, muy útil para realizar cálculos, puesto que, cada celda de la hoja, se puede programar. Ella permite trabajar con una gran cantidad de números y lleva incorporada una serie de funciones (en la barra de fórmulas) que permiten realizar cálculos matemáticos, de cualquier tipo. La hoja de cálculo es una herramienta muy importante, dentro de las matemáticas, porque permite ver el efecto que, los cambios en las variables,

ocasionan en el resultado buscado, ya que, cuando se genera una función en ella, podemos apreciar cómo, al cambiar los valores en la variable, cambia la curva generada.

Rivera (2014) la define así:

La estructura principal que utiliza este software para almacenar y organizar la información es un área de trabajo en forma de matriz, como si fuera una hoja de papel cuadriculado, formada por un número determinado de filas y columnas, es lo que se llama hoja de cálculo (p. 3).

Las celdas de la hoja de cálculo Excel, se pueden seleccionar con el cursor o mouse, como si estuviéramos trabajando en Word, sólo que aquí se selecciona una cuadrícula completa. Cuando la tenemos seleccionada, decimos que es una celda activa y podemos escribir sobre ella, números, letras etc., como en Word.

Un profesional que conoce la hoja de cálculo Excel, es una persona que puede sacar un excelente provecho, para solucionar los problemas reales que afronta a diario. Puede representar dichos problemas con números y fórmulas para solucionarlos. La situación anterior, contrasta con la forma común de introducción de las Tecnologías de la Información y las Comunicaciones (TIC), en las empresas, donde, generalmente, se orienta esta herramienta para conocer lo que se puede hacer con ella, sus funciones, fórmulas. Sin embargo, pocas veces, se utiliza para ayudar en los problemas que pueden resolverse con ella.

La creación de nuevas formas de evaluar las actividades diarias referente a las ventas, es un reto que deben asumir los Directores y/o jefes de las Sucursales, quienes pueden contribuir, sustancialmente, al mejoramiento de la producción de sus involucrados internos y externos con el uso de la hoja de cálculo Excel; esta hoja permite construir excelentes ambientes de evaluación para el estudio, con la representación (modelado) y solución de situaciones, el uso de fórmulas y cálculos matemáticos de diferente índole, aplicable en los negocios, la ciencia, las matemáticas y la cotidianidad. En el libro "La Magia de la Hoja de Cálculo", se considera que, una hoja de cálculo es una herramienta de aprendizaje poderosa para aprender y si los trabajadores tienen acceso a computadores, deben utilizarla. Al respecto, Lewis (citado por López, 2014), argumenta que desarrolla en ellos habilidades para:

Organizar datos (ordenar, categorizar, generalizar, comparar y resaltar los elementos claves); realizar diferentes tipos de gráficas que agreguen significado a la información, ayudando en la interpretación y análisis; utilizar gráficas para reforzar el concepto de porcentaje; identificar e interpretar, para un conjunto de datos, el máximo y mínimo, media, mediana y moda; utilizar elementos visuales concretos, con el fin de explorar conceptos matemáticos abstractos (inteligencia visual y espacial); descubrir patrones; comprender conceptos matemáticas básicos como conteo, adición y sustracción; estimular las capacidades mentales de orden superior mediante el uso de fórmulas para responder a preguntas condicionales del tipo "si... entonces"; solucionar problemas y usar fórmulas para manipular números, explorar cómo y en qué fórmulas se pueden utilizar en un problema determinado y cómo cambiar las variables que afectan el resultado (p. 2).

Del planteamiento de Lewis se puede concluir, sin lugar a dudas, que los trabajadores que utilizan herramientas gráficas o la hoja de Cálculo de Excel, logran mayor comprensión que quienes lo hacen de manera tradicional. Esto lo indican las investigaciones que se han realizado en el campo de las TIC, ya que el uso de estas motiva al trabajador a apropiarse del conocimiento matemático.

En la página de Microsoft (2014) se encuentra la siguiente información sobre la hoja de cálculo Excel:

Es una herramienta eficaz que puede usarse para crear y aplicar formato, para analizar y compartir información, para tomar decisiones mejor fundadas. La interfaz de usuario de Microsoft Office Fluent, la visualización de datos enriquecida y las vistas de tabla dinámica permiten crear, de un modo más sencillo, gráficos de aspecto profesional y fácil uso. Office Excel 2007, en combinación con Excel Services (una nueva tecnología incluida en Microsoft Office SharePoint Server 2007), ofrece mejoras significativas para compartir datos con más seguridad. Pueden compartir información confidencial de la empresa de un modo más amplio y seguro con sus compañeros de trabajo, clientes y socios empresariales. Al compartir una hoja de cálculo con Office Excel 2007 y Excel Services, podrá explorar, ordenar, filtrar e introducir parámetros, e interactuar con las vistas de tabla dinámica directamente en el explorador de Web (p. 1).

### **2.3 Bases conceptuales**

Para desarrollar el tema de investigación se requiere conocer ciertos términos para familiarizarse y que a continuación se va a detallar:

**MARCO TEÓRICO:** Supone una identificación de fuentes secundarias sobre las cuales se podrá diseñar la investigación propuesta. La lectura de textos, libros especializados, revistas y trabajos anteriores, en la modalidad de tesis de grado, es fundamental en su formulación.

También lo es la capacidad de síntesis y comprensión de textos por parte del investigador. No existe una norma en cuanto a la extensión del marco teórico que se formula en el proyecto; es importante que quien lo presente lo haga de modo que le permita obtener un conocimiento claro y concreto del mismo, ya que en el desarrollo de la investigación se ampliará y complementará. (MÉNDEZ, 2012, págs. 203, 204)

**MARCO CONCEPTUAL:** Su función es definir el significado de los términos (lenguaje técnico) que van a emplearse con mayor frecuencia y sobre los cuales convergen las fases del conocimiento científico (observación, descripción, explicación y predicción).

El número de términos por definir queda a criterio del investigador; lo importante es no manejar conceptos que den lugar a interpretaciones equívocas. (MÉNDEZ, 2012, págs. 204, 205)

**VISUAL BASIC:** A continuación, se presentan algunas definiciones de acuerdo a la siguiente clasificación:

- Proyecto.
- Módulo.
- Procedimiento.
- Función.

**PROYECTO:** A cada libro abierto en Excel se le asocia un proyecto con todos los módulos de código VBA agrupados por categorías.

**MÓDULO:** Los módulos contienen las macros grabadas y los procedimientos y funciones del usuario escrito en VBA. Los módulos pueden exportarse en forma de archivos independientes para importarlos en otros libros.

**PROCEDIMIENTO:** Los procedimientos son subprogramas escritos en VBA. Cada macro grabada genera un procedimiento cuyo nombre es el de macro. También se puede crear procedimientos propios utilizando la instrucción sub.

**FUNCIÓN:** Las funciones son procedimientos que devuelven un valor. Para crear una función hay que utilizar la instrucción Function. (AMELOT, 2004, pág. 10)

**DIAGRAMAS DE FLUJO DEL PROCESO:** Aunque el diagrama de bloques también es un diagrama de flujo, no posee tantos detalles e información como el diagrama de flujo del proceso, donde se usa una simbología internacionalmente aceptada para representar las operaciones efectuadas. (URBINA, 2006, pág. 112)

# **CAPÍTULO II METODOLOGÍA**

## **3.1 Ámbito**

Comercial – Empresarial – Telecomunicaciones

## **3.2 Población**

Es el conjunto de todos los elementos que pertenecen al ámbito social donde se desarrolla el trabajo de investigación.<sup>13</sup>

Para determinar la población se realizó el cálculo durante un periodo de tiempo fue de un mes en el que se realizaron las activaciones y ventas en la Empresa Bitel - Sucursal de Huánuco.

# Tabla N° 02: Determinación de la población

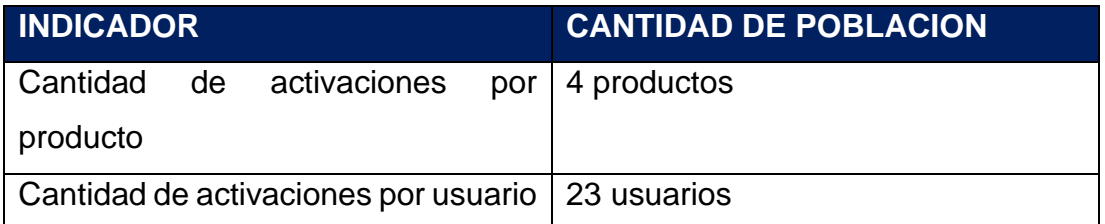

Fuente: Elaboración propia de acuerdo a los reportes obtenidos del sistema de Bitel.

# **3.3 Muestra**

Cada estudio tiene un tamaño de muestra idóneo, que permite comprobar lo que se pretende con la seguridad y precisión fijadas. En la presente investigación para el indicador v Cantidad de activaciones por producto la muestra estuvo representada por 11 productos evaluados en el Departamento Comercial de la Empresa Bitel – Sucursal Huánuco. Para el indicador Cantidad de activaciones por usuario la muestra estuvo representada por 60 clientes que realizaron las activaciones y ventas de equipos, las cuales están divididas según la Tabla N° 03.

### Tabla N° 03: usuarios

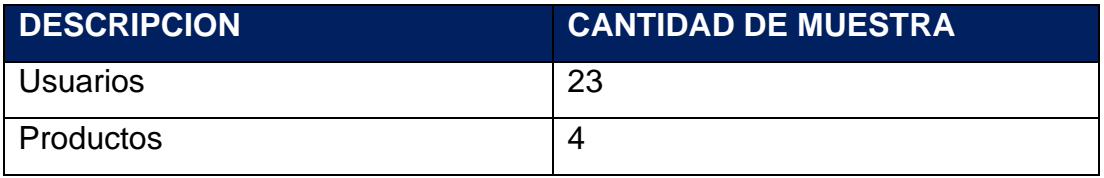

<sup>&</sup>lt;sup>13</sup> CARRASCO, Sergio. Metodología de la investigación: Pautas metodológicas para diseñar el proyecto de investigación. Perú: San Marcos. 2005. 236p.

Fuente: Elaboración propia de acuerdo a los reportes obtenidos del sistema de Bitel.

Es una parte representativa de la población, cuyas características esenciales son las de ser objetivo fiel de ella, de tal manera que los resultados obtenidos en la muestra puedan generalizarse a todos los elementos que conforman dicha población.<sup>14</sup>

## **3.4 Nivel y tipo de estudio**

## **3.4.1 Nivel de estudio**

De acuerdo a la naturaleza de la propuesta de estudio de la investigación, reúne por su nivel las características de un estudio descriptivo, explicativo.

## **3.4.2 Tipo de estudio**

La presente investigación es de tipo Explicativa, Aplicada y Experimental, consiste en manejar deliberadamente la variable experimental y luego observa lo que sucede en situaciones controladas.

La investigación aplicada está dirigida a la aplicación de las teorías y leyes científicas ya comprobadas, a la resolución de los problemas sociales. Además, las investigaciones aplicadas impulsan el desarrollo de las investigaciones fundamentales al poner a la ciencia en relación directa con nuevos problemas prácticos que requieren, para su solución, nuevas explicaciones teóricas.<sup>15</sup>

La investigación explicativa está centrada a explicar por qué ocurre un fenómeno y en qué condiciones se manifiesta este, o por qué dos o más variables están relacionadas. Este tipo de investigación es más estructurado que los demás tipos de investigación e incluye los propósitos de todos ellos como la exploración, descripción y correlación, además de que proporciona un sentido de entendimiento del fenómeno a que se hace referencia.<sup>16</sup>

<sup>&</sup>lt;sup>14</sup> CARRASCO, Sergio. Metodología de la investigación: Pautas metodológicas para diseñar el proyecto de investigación. Perú: San Marcos. 2005. 237p.

<sup>15</sup> DÍAZ, Víctor. Metodología de la investigación científica y bioestadística. 2da Edición. Chile: RIL Editores. 2009. 64p.

<sup>&</sup>lt;sup>16</sup> DÍAZ, Víctor. Metodología de la investigación científica y bioestadística. 2da Edición. Chile: RIL Editores. 2009. 182p.

La investigación experimental manipula intencionalmente la variable independiente (causa), para analizar las consecuencias que tiene sobre una variable dependiente (efecto), dentro de una situación de control para el investigador.<sup>17</sup>

La investigación experimental aplica un tratamiento, estimulo, influencia, intervención, método, etcétera para mejorar y corregir la situación problemática, que ha dado origen al estudio de investigación.<sup>18</sup>

## **3.5 Diseño de investigación**

El diseño elegido para esta investigación es pre-experimental porque su grado de control es mínimo y porque se hará una pre-prueba y una post-prueba obteniendo una validez interna y externa, lo que hace muy viable su uso.

A un grupo se le aplicará una prueba previa al estímulo o tratamiento experimental, después se le administra el tratamiento y finalmente se le aplica una prueba posterior al estímulo.<sup>19</sup>

$$
G:O1\rightarrow X\rightarrow O2
$$

Donde:

G: Grupo Experimental

Es el grupo (muestra) al cual se le aplicará la medición para evaluar las dimensiones del proceso de ventas.

X: Experimento (implementación de la hoja de cálculo de excel)

Es la aplicación del sistema informático en el proceso de ventas mediante dos evaluaciones (Pre-Prueba y Post-Prueba) se midió si el sistema informático generó cambios en el proceso de ventas.

O1: Pre – Test

<sup>17</sup> HERNÁNDEZ, Roberto, FERNÁNDEZ, Carlos y BAPTISTA, Pilar. Metodología de la Investigación. 5ta Edición. México: Editorial McGraw-Hill Interamericana S.A. 2010. 121p.

<sup>18</sup> CARRASCO, Sergio. Metodología de la investigación: Pautas metodológicas para diseñar el proyecto de investigación. Perú: San Marcos. 2005. 42p.

<sup>&</sup>lt;sup>19</sup> HERNÁNDEZ, Roberto, FERNÁNDEZ, Carlos y BAPTISTA, Pilar. Metodología de la Investigación. 5ta Edición. México: Editorial McGraw-Hill Interamericana S.A. 2010. 136p.

Medición del grupo experimental antes de la aplicación de la hoja de cálculo de excel en el proceso de evaluación de metas. Esta medición se va a comparar con la medición de post-prueba.

### O2: Post – Test

Medición del grupo experimental después de la aplicación de la hoja de cálculo de excel en el proceso de evaluación de metas. Ambas mediciones se van a comparar para determinar el tiempo de activaciones por usuario, el tiempo de venta de productos y el nivel de satisfacción de los usuarios.

### **3.6 Técnicas e instrumentos**

## **3.6.1 Técnicas**

Las técnicas que se utilizaran en la investigación son:

- Entrevista: es aplicada por una persona calificada que realiza la entrevista, aplicando un cuestionario a un entrevistado para luego anotar las respuestas.<sup>20</sup>

- Observación: se define como el proceso sistemático de obtención, recopilación y registro de datos de experiencia y observación de un suceso, un acontecimiento o conducta humana con el propósito de procesarlo y convertirlo en información.<sup>21</sup>

### **3.6.2 Instrumentos**

Los instrumentos que se realizaran en la investigación son:

- Ficha de Registro: El investigador realizo visitas a la oficina del Departamento Comercial de la Empresa Bitel – Sucursal Huánuco, donde determino la eficacia en las activaciones y ventas de productos antes de usar el sistema y posterior al uso del sistema para determinar la cantidad de activaciones del proceso de evaluación de metas.

<sup>20</sup> HERNÁNDEZ, Roberto, FERNÁNDEZ, Carlos y BAPTISTA, Pilar. Metodología de la Investigación. 5ta Edición. México: Editorial McGraw-Hill Interamericana S.A. 2010. 239p.

<sup>&</sup>lt;sup>21</sup> CARRASCO, Sergio. Metodología de la investigación: Pautas metodológicas para diseñar el proyecto de investigación. Perú: San Marcos. 2005. 314p.

# **a) Validación de los instrumentos (de cada instrumento)**

La validez de los instrumentos (ANEXO N° 9) se realizó a través de juicio de expertos, quienes le otorgaron una concordancia significativa al contenido de los instrumentos:

- Cantidad de activación por producto. (ANEXO N° 4 y 6).
- Cantidad de activación por usuario. (ANEXO N° 5 y 7)

# **b) Confiabilidad de los instrumentos (de cada instrumento)**

La confiabilidad del Instrumento esta dado en la Investigación titulada: INFLUENCIA DE UN SISTEMA INFORMÁTICO PARA EL PROCESO DE VENTAS EN EL GIMNASIO CORSARIO GYM, siendo el autor, el Ing. Angel Lenis GALLARDAY MANRIQUE.

## **3.7 Procedimiento**

Para el estudio se realizó los siguientes procedimientos:

- Solicitud de permiso a la Empresa Bitel Sucursal Huánuco.
- Se hizo el estudio de validez y una prueba piloto.
- Se aplicó los instrumentos para la toma de datos durante la investigación.
- Se seleccionó, cómputo, tabuló y evaluó los datos recolectados.
- Se interpretó los datos según los resultados, confrontando con otros trabajos similares o con la base teórica disponible.
- Se ejecutó el informe final.

## **3.8 Aspectos éticos**

Para la realización del presente trabajo se realizaron las coordinaciones respectivas con la Dirección de la Empresa de Bitel – Sucursal de Huánuco.

La población en estudio evaluada, daban previamente su consentimiento informado, asimismo los factores de tiempo utilizado por el personal trabajador de la Empresa.

Durante la recolección de la información, a todo el personal involucrado directamente con la evaluación de las metas del Departamento Comercial de la Empresa de Bitel - Sucursal de Huánuco se les explicó las razones y motivos del estudio, a la vez que se les garantizó la confidencialidad de los datos obtenidos a través de la encuesta de opinión.

#### **3.9 Tabulación**

Para la tabulación y análisis de los datos se consideró las siguientes fases:

**a.- Revisión de los datos:** Se examinaron de forma crítica cada uno de los instrumentos utilizados (control de calidad), a fin de poder hacer las correcciones pertinentes**.**

**b.- Codificación de los datos:** Se transformó los datos en códigos numéricos, de acuerdo a la respuesta esperada en el instrumento, según el dominio de la variable.

**c.- Clasificación de los Datos.** Se realizó en base a la codificación, escala de medición e indicadores la valoración de cada variable, identificado en el estudio

**d.- Recuentos de datos:** Se realizó la tabulación de los datos, haciendo uso de la computadora personal, elaborando las matrices de tabulación para la elaboración de los cuadros estadísticos.

**e.**- **Datos:** sobre la base del Plan de Tabulación, se presentaron los datos en cuadro y gráficos necesarios.

## **3.10 Análisis de datos**

Para el análisis e interpretación de datos estadísticos, se utilizó la estadística descriptiva en la que se realizó una descripción ordenada y sistemática destacando las frecuencias y porcentajes. Para el análisis inferencial se utilizó el estadístico no paramétrico Chi Cuadrado en la que se considerara un nivel de significancia cuando el valor p<0,05.

El análisis de datos es cuantitativo, ya que permite analizar los datos de manera numérica, este método de análisis de datos usa la recolección de

datos para probar la hipótesis, en base de la medición numérica y análisis estadístico para establecer patrones de comportamiento y probar teorías.

El análisis estadístico será descriptivo, se realizará a través de distribución de frecuencias y medidas de tendencia central. Para la prueba de las hipótesis se utilizará la prueba estadística de T.

## Definición de variables

 $-a =$  Indicador propuesto medido sin el sistema informático en el proceso de evaluación de metas del Departamento Comercial de la Empresa Bitel– Sucursal Huánuco.

 $-p$  - Indicador propuesto medido con el sistema informático en el proceso de evaluación de metas del Departamento Comercial de la Empresa Bitel– Sucursal Huánuco.

# **A. Hipótesis de Investigación 1**

H1: La utilización de la hoja de cálculo de Excel, si influye positivamente en la cantidad de activaciones por producto en el proceso de la evaluación de las metas del Departamento Comercial de la Empresa Bitel - Sucursal de Huánuco.

Indicador: Cantidad de activaciones por producto.

- Hipótesis  $H_0$  (Nula): La utilización de la hoja de cálculo de Excel, no influye positivamente en la cantidad de activaciones por producto en el proceso de la evaluación de las metas del Departamento Comercial de la Empresa Bitel - Sucursal de Huánuco.

 $H_0$ :  $Ia == Ip$ 

- Hipótesis  $Ha$  (Alternativa): La utilización de la hoja de cálculo de Excel, si influye positivamente en la cantidad de activaciones por producto en el proceso de la evaluación de las metas del Departamento Comercial de la Empresa Bitel - Sucursal de Huánuco.

 $Ha$  :  $Ia$  <  $Ip$ 

#### **Nivel de significancia**

- α = 0.05 = 5%
- Nivel de confianza  $(1 \alpha) = 0.95 = 95\%$

**Media:**

$$
x = \frac{X_i}{N}
$$

**Desviación Estándar:**

$$
s = \frac{\sum_{i=1}^{n} (X_i - X)^2}{N}
$$

**Estadística de la prueba a través de la distribución T-Student para muestras relacionadas**

$$
t = \frac{x - U_0}{\frac{S}{\sqrt{n}}}
$$

Dónde:

: Diferencias de las Media.

 $U_0$ : Valor especifico, es referencia a la hipótesis nula.

s: Desviación estándar entre los momentos antes y después.

n: Muestra.

#### **B. Hipótesis de Investigación 2**

H2: La utilización de la hoja de cálculo de Excel, si influye positivamente en la cantidad de activaciones por usuario en el proceso de la evaluación de las metas del Departamento Comercial de la Empresa Bitel - Sucursal de Huánuco.

Indicador: Cantidad de activaciones por usuario.

- Hipótesis  $H_0$  (Nula): La utilización de la hoja de cálculo de Excel, si influye positivamente en la cantidad de activaciones por usuario en el proceso de la evaluación de las metas del Departamento Comercial de la Empresa Bitel - Sucursal de Huánuco.

 $H_0$ :  $I_a >= I_p$ 

- Hipótesis  $Ha$  (Alternativa): La utilización de la hoja de cálculo de Excel, no influye positivamente en la cantidad de activaciones por usuario en el proceso de la evaluación de las metas del Departamento Comercial de la Empresa Bitel - Sucursal de Huánuco.

 $Ha: Ia < Ip$ 

#### **Nivel de significancia**

- α = 0.05 = 5%
- Nivel de confianza  $(1 \alpha) = 0.95 = 95\%$

#### **Varianza:**

$$
\sigma^2 = \frac{\sum_{i=1}^n (X_i - X)^2}{n}
$$

**Desviación Estándar:**

$$
s^{2} = \frac{\sum_{i=1}^{n} (X_{i} - X)^{2}}{n - 1}
$$

**Estadística de la prueba a través de Z<sup>c</sup>**  $Z_c =$  $Ta-Tp$  $\int_0^{\infty}$  $\frac{\sigma^2 a}{n a} + \frac{\sigma^2 p}{n p}$  $\frac{\partial P}{\partial p}$ 

Dónde:

Ta: Media de muestra del grupo 1.

 $Tp$ : Media de muestra del grupo 2.

 $\sigma^2 a$ : Varianza del grupo 1.

 $\sigma^2 p$ : Varianza del grupo 2.

: Numero de muestra del grupo 1.

np: Numero de muestra del grupo 2.

### **Región de rechazo**

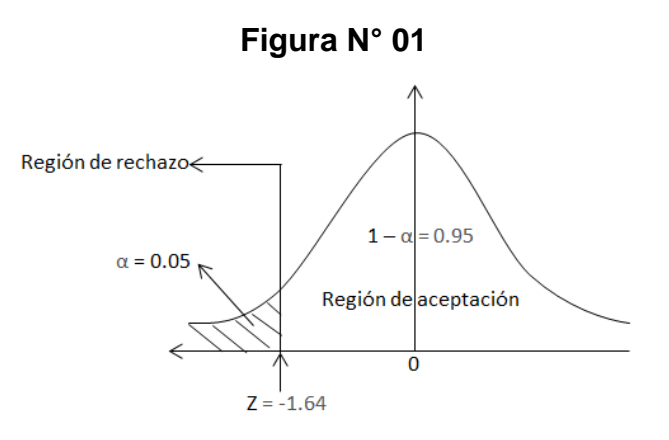

Gráfica de rechazo

# **Conclusión:**

# **Hipótesis de investigación 1**

La utilización de la hoja de cálculo de Excel, si influye positivamente en la cantidad de activaciones por producto en el proceso de la evaluación de las metas del Departamento Comercial de la Empresa Bitel - Sucursal de Huánuco, si el resultado de la prueba estadística T (Ver Figura 01) está en la región de rechazo, se utilizará la hipótesis alternativa y si T está en la región de aceptación se utilizará la hipótesis nula.

## **Hipótesis de investigación 2**

La utilización de la hoja de cálculo de Excel, si influye positivamente en la cantidad de activaciones por usuario en el proceso de la evaluación de las metas del Departamento Comercial de la Empresa Bitel - Sucursal de Huánuco, si el resultado de la prueba estadística Z (Ver Figura 01) está en la región de rechazo, se utilizará la hipótesis alternativa y si Z está en la región de aceptación se utilizará la hipótesis nula.

# **CAPÍTULO IV RESULTADOS Y DISCUSIÓN**

En el presente capítulo se describe los resultados obtenidos de la investigación haciendo uso de los indicadores se observará la influencia de un sistema de informático para el proceso de evaluación de metas del Departamento Comercial de la Empresa Bitel – Sucursal Huánuco, además se realiza el procesamiento de los datos de la muestra con el software IBM SPSS Statistics 25.0.

Como la investigación es de tipo pre experimental, se tienen etapas para la recolección de datos, donde el sistema no ha sido implementado (pre - test) y otra donde el sistema ha sido implementado y puesto en ejecución (post - test) de la misma manera se realiza una comparación entre ambos recogidos en las diferentes etapas.

## **4.1 Análisis descriptivo**

En el estudio se empleó un sistema informático para determinar su influencia en la cantidad de activaciones del producto y del usuario; para ello se aplicó un pre-test antes de usar el sistema y posteriormente se aplicó un post-test con la implementación del sistema. Los resultados descriptivos de estas medidas se observan en las siguientes tablas.

**1° Indicador:** Cantidad de activaciones por producto

**Tabla N° 04: Medias Descriptivas del 1° Indicador**

|                      |   |         |          |           | Desv.      |
|----------------------|---|---------|----------|-----------|------------|
|                      | N | Mínimo  | Máximo   | Media     | Desviación |
| <b>PRE-TEST</b>      | 4 | 914,00  | 11173,00 | 4281,7500 | 4680,48091 |
| POST-TEST            | 4 | 1084,00 | 12046,00 | 4805,0000 | 4929,13089 |
| N válido (por lista) | 4 |         |          |           |            |

#### **Estadísticos descriptivos**

#### Fuente: Elaboración Propia

Se obtuvo como media de la cantidad de activaciones por producto sin el sistema informático el valor de 4281.7500, mientras que para la cantidad de activaciones por producto con el sistema informático el valor fue de 4805.0000; esto indica una diferencia significativa sin la implementación

del sistema y con la implementación del sistema; asimismo, la cantidad de activaciones por producto mínimos del estado del proyecto fueron 914 unidades sin la implementación y con la implementación 1084 unidades; de esta manera la cantidad de activaciones por producto máximos del estado del proyecto fueron 4281.75 unidades sin la implementación y con las implementación fueron de 4805 unidades.

**2° Indicador:** Cantidad de activaciones por Usuario

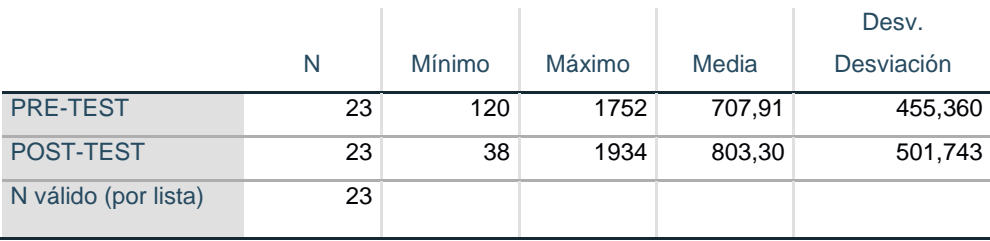

**Tabla N° 05: Medias Descriptivas del 2° Indicador Estadísticos descriptivos**

Fuente: Elaboración Propia

Se obtuvo como media de la cantidad de activaciones por usuario sin el sistema informático el valor de 707.91, mientras que para la cantidad de activaciones por producto con el sistema informático el valor fue de 803.30; esto indica una diferencia significativa sin la implementación del sistema y con la implementación del sistema; asimismo, la cantidad de activaciones por usuario mínimos del estado del proyecto fueron 120 unidades sin la implementación y con la implementación 38 unidades; de esta manera la cantidad de activaciones por usuario máximos del estado del proyecto fueron 1782 unidades sin la implementación y con las implementación fueron de 1934 unidades.

### **4.2 Análisis inferencial y/o contrastación de hipótesis**

**4.2.1 Análisis inferencial**

### **Prueba de normalidad**

El método a utilizar para la validación de las hipótesis es la distribución normal que como todo modelo es una distribución teórica que difícilmente se presenta en la realidad tal cual, pero sí se presenta aproximaciones a éste.

Para determinar el estadístico a usar, primero se comprobó si los datos estaban normalizados:

#### **Nivel de significancia**

- α = 0.05 = 5%
- Nivel de confianza  $(1 \alpha) = 0.95 = 95\%$

Para comprobar su distribución y verificar si los datos contaban con distribución normal se realizó la prueba de normalidad de ShapiroWilk para el primer y segundo indicador indicador porque la muestra es pequeñas (<30 individuos)

**1° Indicador:** Cantidad de activaciones por Producto

 $H_0$  = Los datos provienen de una distribución normal.

 $Ha =$  Los datos no provienen de una distribución normal.

## **Tabla N° 06: Prueba de normalidad del 1° Indicador**

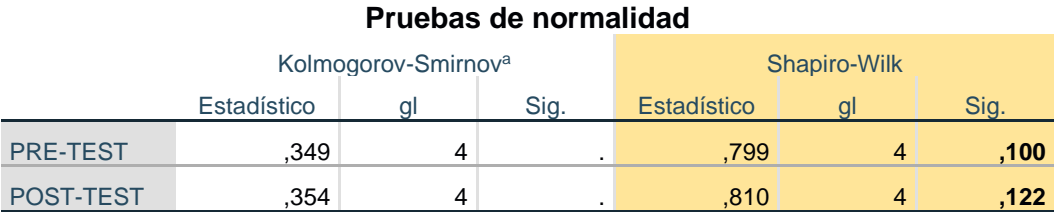

a. Corrección de significación de Lilliefors

Fuente: Elaboración Propia

Los resultados de la prueba de normalidad indican que el Sig. de la muestra cantidad de activaciones por producto sin la implementación del sistema fue de 0.100 cuyo valor es mayor que 0.05 (α), entonces los datos provienen de una distribución normal. De manera similar, los resultados de la prueba de normalidad indican que el Sig. de la muestra volumen de ventas por producto con la implementación del sistema fue de 0.122 cuyo valor es mayor que 0.05 (α), entonces los datos provienen de una distribución normal.

Lo que confirma la distribución normal de los datos de la muestra, se puede apreciar en las siguientes figuras:

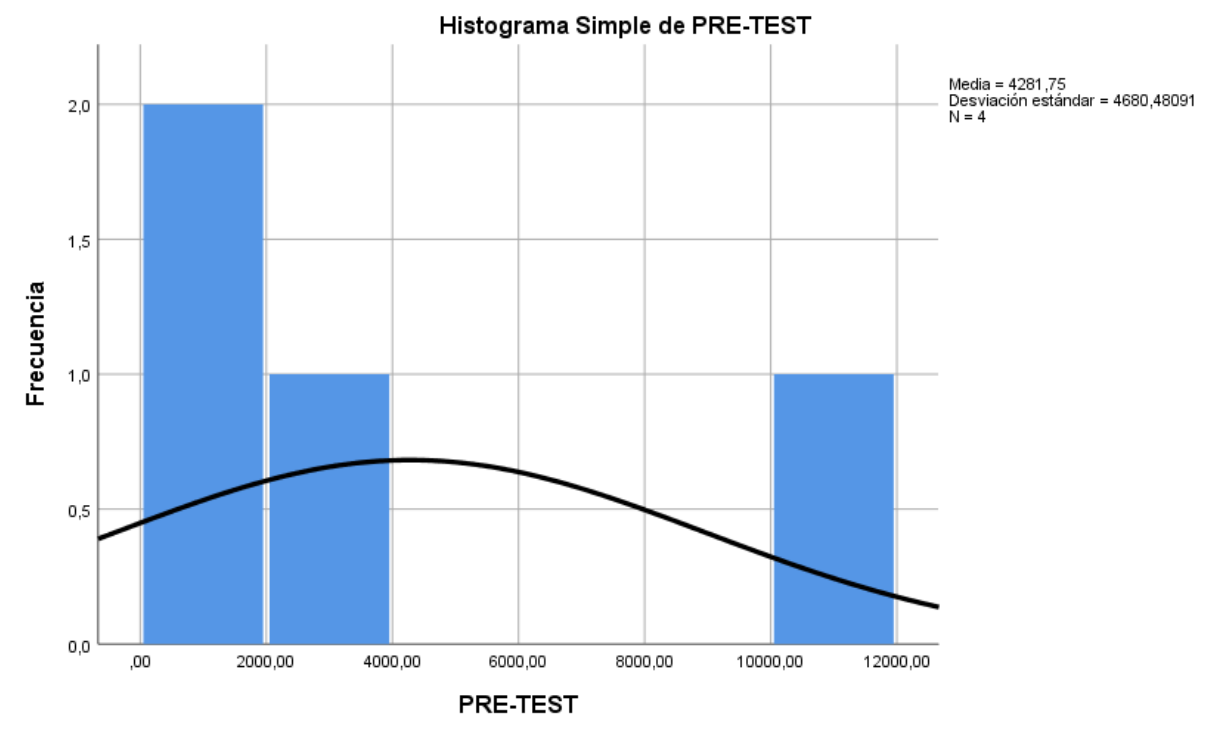

Prueba de normalidad del Pre-Test del 1° indicador

En la Figura 02 se muestra el histograma de la cantidad de activaciones por producto del pre-test. Además, se observa que para la cantidad de activaciones por producto (pre-test) con muestra de 04, la media es 4281.75 y la desviación típica es de 4680.48091

## **Figura N° 02: PRE-TEST**

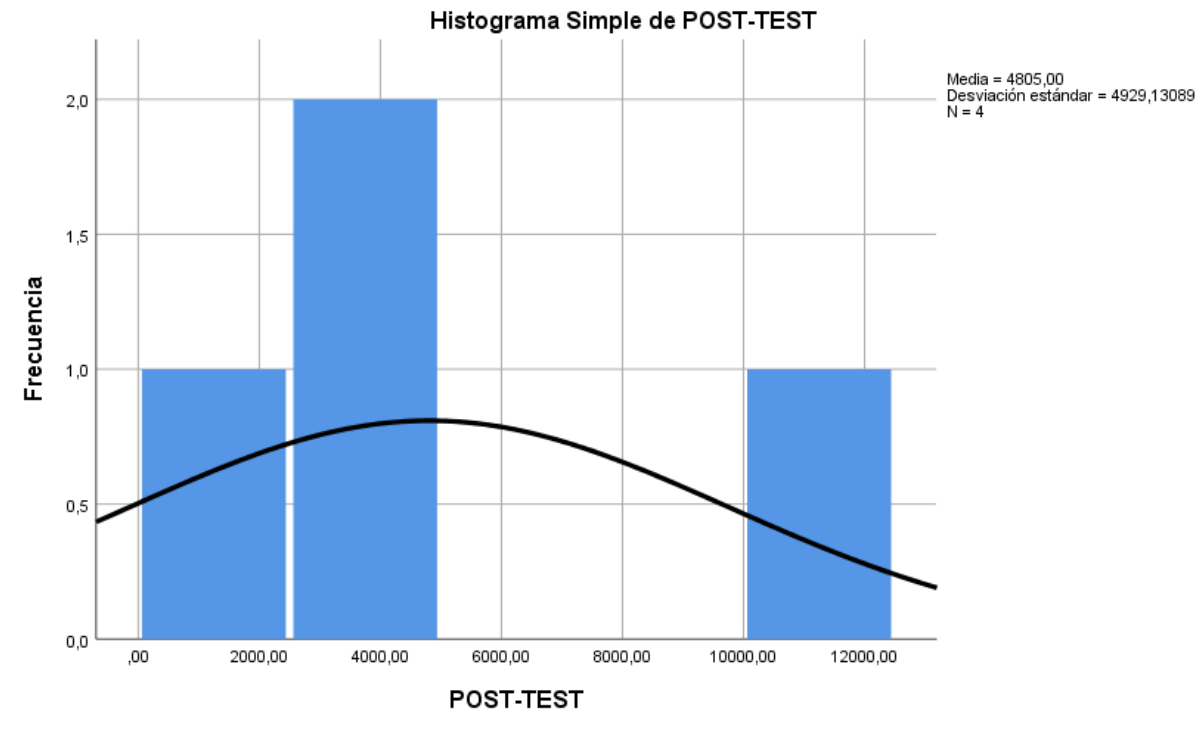

**Figura N° 03: POST-TEST**

Prueba de normalidad del Post-Test del 1° indicador

En la Figura 03 se muestra el histograma de la cantidad de activaciones por producto del post-test. Además, se observa que para la cantidad de activaciones por producto (post-test) con muestra de 04, la media es 4808.00 y la desviación típica es de 4929.13089.

**2° Indicador:** Cantidad de activaciones por Usuario

 $H_0$  = Los datos provienen de una distribución normal.

 $Ha =$  Los datos no provienen de una distribución normal.

## **Tabla N° 07: Prueba de normalidad del 2° Indicador**

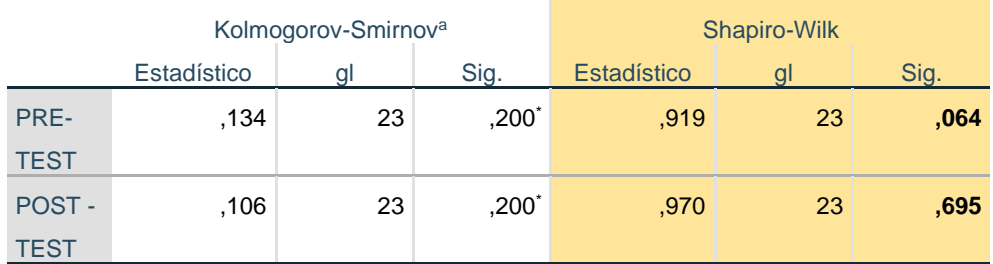

**Pruebas de normalidad**

\*. Esto es un límite inferior de la significación verdadera.

a. Corrección de significación de Lilliefors

Fuente: Elaboración Propia

Los resultados de la prueba de normalidad indican que el Sig. de la muestra cantidad de activaciones por producto sin la implementación del sistema fue de 0.064 cuyo valor es mayor que 0.05 (α), entonces los datos provienen de una distribución normal. De manera similar, los resultados de la prueba de normalidad indican que el Sig. de la muestra volumen de ventas por producto con la implementación del sistema fue de 0.695 cuyo valor es mayor que 0.05 (α), entonces los datos provienen de una distribución normal.

Lo que confirma la distribución normal de los datos de la muestra, se puede apreciar en las siguientes figuras:

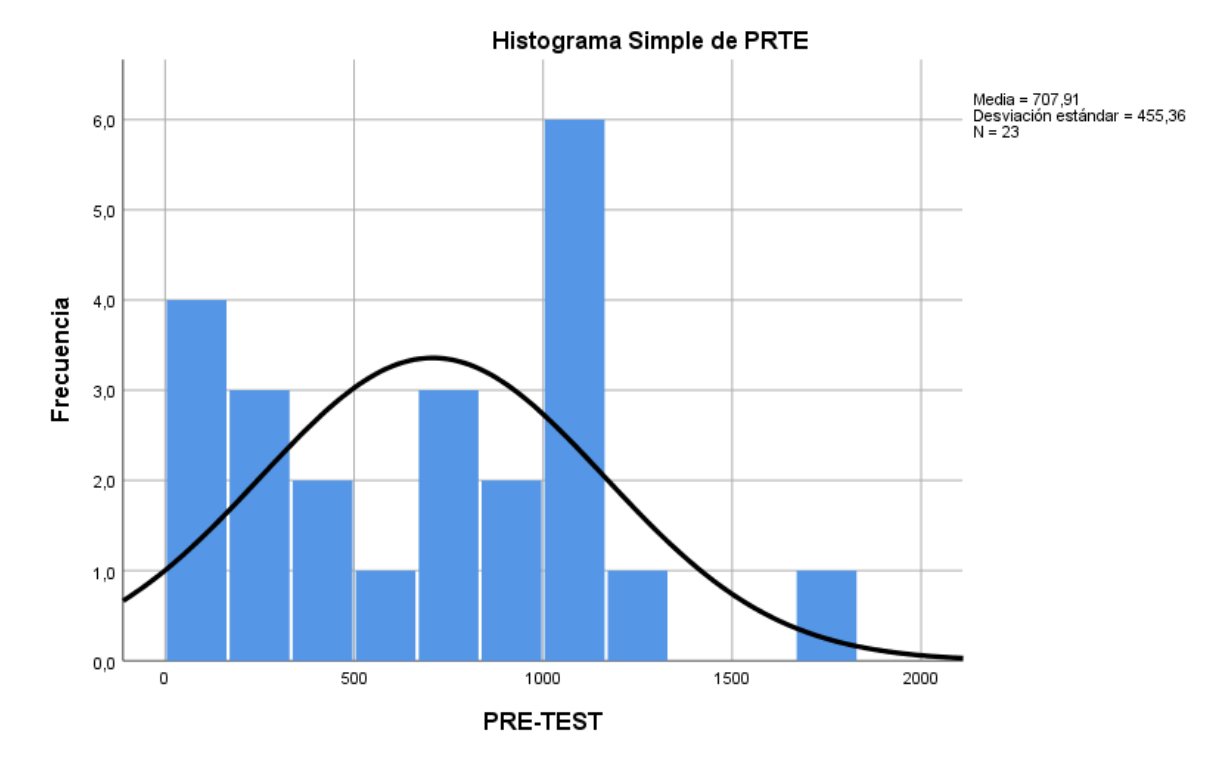

**Figura N° 04: PRE-TEST**

Prueba de normalidad del Pre-Test del 2° indicador

En la Figura 04 se muestra el histograma de la cantidad de activaciones por usuario del pre-test. Además, se observa que para la cantidad de activaciones por usuario (pre-test) con muestra de 23, la media es 707,91 y la desviación típica es de 455,36.

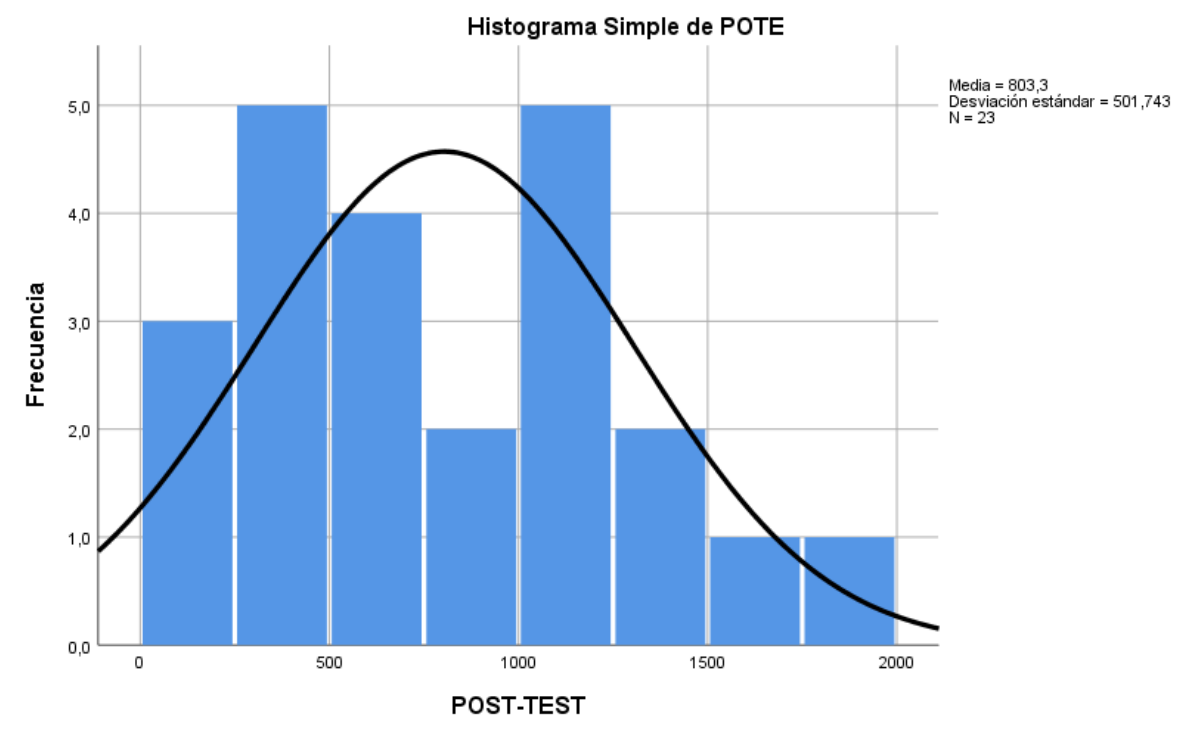

**Figura N° 05: POST-TEST**

Prueba de normalidad del Post-Test del 2° indicador

En la Figura 05 se muestra el histograma de la cantidad de activaciones por usuario del post-test. Además, se observa que para la cantidad de activaciones por usuario (post-test) con muestra de 23, la media es 808,3 y la desviación típica es de 501,743.

### **4.2.2 Contrastación de hipótesis**

Como las pruebas de normalidad, dieron como resultado que los datos de los 2 indicadores, tanto de la cantidad de activación por producto y la cantidad de activación por usuario tienen distribución normal, los valores del post-test fueron comparados utilizando la prueba de t-student con una significancia del 5%.

### **Definición de variables**

 $Ia =$  Indicador propuesto medido sin el sistema informático en el proceso de evaluación de metas del Departamento Comercial de la Empresa Bitel – Sucursal Huánuco.

 $-p$  - Indicador propuesto medido con el sistema informático en el proceso de evaluación de metas del Departamento Comercial de la Empresa Bitel – Sucursal Huánuco.

## **A. Hipótesis de Investigación 1**

H1: La utilización de la hoja de cálculo de Excel, si influye positivamente en la cantidad de activaciones por producto en el proceso de la evaluación de las metas del Departamento Comercial de la Empresa Bitel - Sucursal de Huánuco.

Indicador: Cantidad de activaciones por producto.

- Hipótesis  $H_0$  (Nula): La utilización de la hoja de cálculo de Excel, no influye positivamente en la cantidad de activaciones por producto en el proceso de la evaluación de las metas del Departamento Comercial de la Empresa Bitel - Sucursal de Huánuco.

 $H_0$ :  $I_a >= I_p$ 

- Hipótesis  $Ha$  (Alternativa): La utilización de la hoja de cálculo de Excel, si influye positivamente en la cantidad de activaciones por producto en el proceso de la evaluación de las metas del Departamento Comercial de la Empresa Bitel - Sucursal de Huánuco.

 $Ha: Ia < Ip$ 

## **Tabla N° 08: Estadísticos de muestra relacionadas CAP**

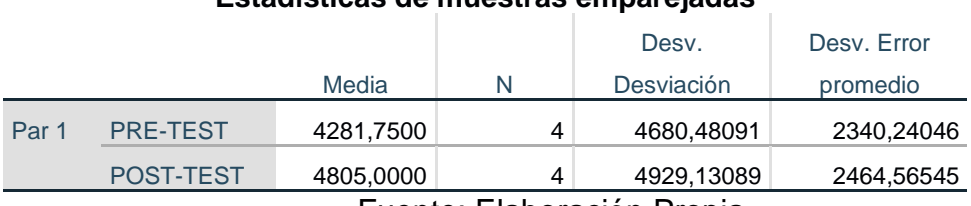

**Estadísticas de muestras emparejadas**

Fuente: Elaboración Propia

Se observa en la Tabla 08, que la muestra relacionada del pre-test es de 4281.75< 4805 del post-test, esto nos indica que la cantidad de activaciones por producto con la implementación del sistema es mayor a la cantidad de activaciones por producto sin la implementación del sistema.

# **Tabla N° 09: Prueba de T-Student para la cantidad de activaciones por productos**

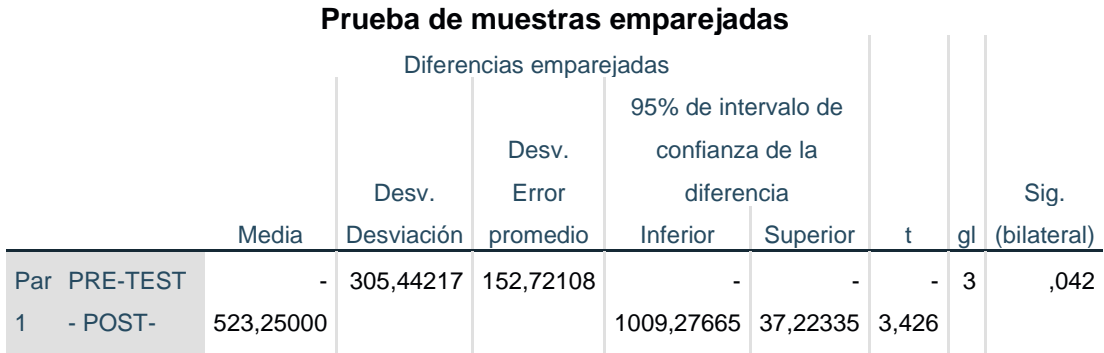

Fuente: Elaboración Propia

Se observa en la Tabla 09, que el nivel de Sig. fue de 0.042 cuyo valor es menor a 0.05, lo que permite afirmar que las medias de ambas muestras no son estadísticamente iguales, por lo tanto, se rechaza la hipótesis nula y se acepta la hipótesis alterna: La utilización de la hoja de cálculo de Excel, si influye positivamente en la cantidad de activaciones por producto en el proceso de la evaluación de las metas del Departamento Comercial de la Empresa Bitel - Sucursal de Huánuco.

## **Hipótesis de investigación 1**

**TEST** 

Se observa en la tabla 09, que la prueba de T está en la región de rechazo, así que se utilizará la hipótesis alternativa y se rechaza la hipótesis nula, así que se puede afirmar que la utilización de la hoja de cálculo de Excel, si influye positivamente en la cantidad de activaciones por producto en el proceso de la evaluación de las metas del Departamento Comercial de la Empresa Bitel - Sucursal de Huánuco.

## **B. Hipótesis de Investigación 2**

H2: La utilización de la hoja de cálculo de Excel, si influye positivamente en la cantidad de activaciones por usuario en el proceso de la evaluación de las metas del Departamento Comercial de la Empresa Bitel - Sucursal de Huánuco.

Indicador: Cantidad de activaciones por usuario.

- Hipótesis  $H_0$  (Nula): La utilización de la hoja de cálculo de Excel, si influye positivamente en la cantidad de activaciones por usuario en el proceso de la evaluación de las metas del Departamento Comercial de la Empresa Bitel - Sucursal de Huánuco.

 $H_0$ :  $Ia == Ip$ 

- Hipótesis  $Ha$  (Alternativa): La utilización de la hoja de cálculo de Excel, no influye positivamente en la cantidad de activaciones por usuario en el proceso de la evaluación de las metas del Departamento Comercial de la Empresa Bitel - Sucursal de Huánuco.

 $Ha: Ia < Ip$ 

## **Tabla N° 10: Estadísticos de muestra relacionadas CAU**

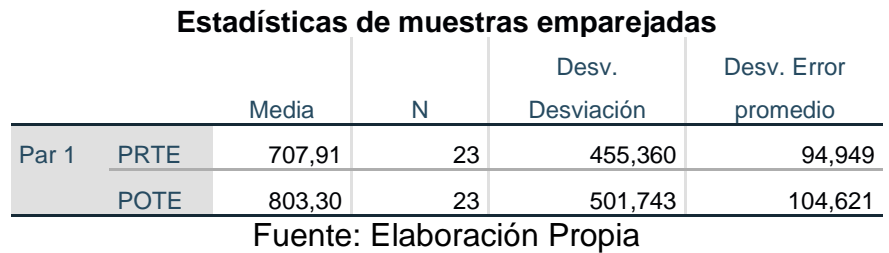

Se observa en la Tabla 10, que la muestra relacionada del pre-test es de 707.91 < 803.30 del post-test, esto nos indica que la cantidad de activaciones por usuario con la implementación del sistema es mayor a la cantidad de activaciones por usuario sin la implementación del sistema.

# **Tabla N° 11: Prueba de T-Student para la cantidad de activaciones por usuarios**

## **Prueba de muestras emparejadas**

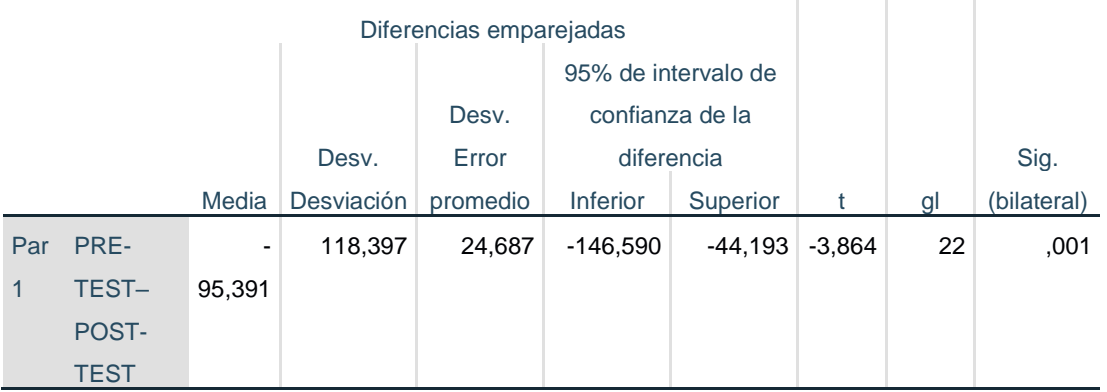

Se observa en la Tabla 11, que el nivel de Sig. fue de 0.001 cuyo valor es menor a 0.05, lo que permite afirmar que las medias de ambas muestras no son estadísticamente iguales, por lo tanto, se rechaza la hipótesis nula y se acepta la hipótesis alterna: La utilización de la hoja de cálculo de Excel, si influye positivamente en la cantidad de activaciones por usuario en el proceso de la evaluación de las metas del Departamento Comercial de la Empresa Bitel - Sucursal de Huánuco.

### **Hipótesis de investigación 2**

Se observa en la tabla 11, que la prueba de T está en la región de rechazo, así que se utilizará la hipótesis alternativa y se rechaza la hipótesis nula, así que se puede afirmar que la utilización de la hoja de cálculo de Excel, si influye positivamente en la cantidad de activaciones por usuario en el proceso de la evaluación de las metas del Departamento Comercial de la Empresa Bitel - Sucursal de Huánuco.

#### **4.3 Discusión de resultados**

Con los resultados obtenidos en la presente investigación se analizó y se comparó la cantidad de activaciones por producto y la cantidad de activaciones por usuario, esto antes y después de la aplicación de La hoja de Cálculo de Excel como Sistema informático.

A. La cantidad de activaciones por producto, en la medición sin el sistema informático, alcanzó una media de 4281.75 unidades y con el sistema informático se aumentó a 4805 unidades. Los resultados obtenidos indican que existe un aumento de 523.25 unidades, con lo que se puede confirmar que con la implementación del sistema informático se ha logrado un aumento del 10.89% en la cantidad de activaciones por producto en el Departamento Comercial de la Empresa Bitel – Sucursal Huánuco.

B. La cantidad de activaciones por usuario, en la medición sin el sistema informático, alcanzó una media de 707.91 unidades y con el sistema informático se aumentó a 803.30 unidades. Los resultados obtenidos indican que existe un aumento de 95.39 unidades, con lo que se puede confirmar que con la implementación del sistema informático se ha logrado un aumento del 11.87% en la cantidad de activaciones por usuario en el Departamento Comercial de la Empresa Bitel – Sucursal Huánuco.

Por consiguiente, se puede contrastar la conclusión:

Salcedo, R. (2015) afirma en sus conclusiones que el conocimiento y manejo adecuado de las herramientas ofimáticas, serán de gran ayuda para la planificación y organización del trabajo<sup>22</sup>, a la vez Bueno, E. (2017) concluye que la enseñanza de Excel, debido a su contenido lógico-matemático, es un estímulo para el desarrollo del pensamiento lógico inductivo<sup>23</sup>.

También, Chugnas, J. (2012) en su investigación afirma que se ha podido lograr con el objetivo planteado de reducir el tiempo de atención hacia el cliente en la empresa Corporación DIJOL SRL gracias a una solución tecnológica<sup>24</sup>, y Rodriguez, J. (2013), nos indica que el cumplimiento de todas las etapas del desarrollo de un sistema informático permite una verdadera reducción de costos y errores en el sistema<sup>25</sup>.

Romero, R. (2012), manifiesta que logro implementar una solución automatizada capaz de administrar los programas educativos, planes de tareas, actividades y tareas de los alumnos de centros de educación especial junto con otros procesos en gestión educativa en dichas instituciones<sup>26</sup>.

<sup>&</sup>lt;sup>22</sup> Salcedo, R. (2015). Uso de las herramientas ofimáticas por los docentes de un centro de educación básica alternativa de lima metropolitana. (Tesis para optar el grado de Magistra en Integración e Innovación Educativa de las Tecnologías de la Información y la Comunicación). Pontificia Universidad Católica del Perú, Lima.

<sup>&</sup>lt;sup>23</sup> Bueno, E. (2017). Efectos de la enseñanza de la hoja de cálculo Excel en el pensamiento lógico en universitarios de los primeros ciclos. (Tesis para optar el grado académico de maestra en psicología educativa). Universidad de San Martin de Porres, Lima.

 $24$  Chugnas, J. (2012). Sistema de gestión de ventas para reducir el tiempo de atención al cliente y aumentar el margen de utilidad en la empresa "Corporación Dijol SRL". (Tesis para optar el título profesional de Ingeniero de Sistemas). Universidad Privada del Norte del Perú, Lima.

 $25$  Rodriguez, J. (2013). Análisis, diseño e implementación de un sistema de información para una tienda de ropa con enfoque al segmento juvenil. (Tesis para optar el título profesional de Ingeniero Informático). Pontificia Universidad Católica del Perú, Lima.

<sup>26</sup> Romero, R. (2012). Análisis, Diseño e Implementación de un Sistema de información aplicado a la Gestión Educativa en Centros de Educación Especial. (Tesis para optar el título profesional de Ingeniero Informático). Pontificia Universidad Católica del Perú, Lima.

Veramendi, R. (2011), manifiesta que Con la implementación del sistema se ha mejorado la calidad de atención al paciente, logrando un aumento de la satisfacción del paciente del servicio brindado por el centro de salud<sup>27</sup>.

De todos estas investigaciones, se relaciona con la obtención del resultado de mi investigación, considerando que la automatización genero cambios en beneficio para la empresa donde se realizó la implementación.

Donde se aprecia que la cantidad de activaciones por producto y la cantidad de activaciones por usuario es en gran medida, esto debido a que el proceso de automatización permite disponer de un control total sobre las activaciones, es decir que inmediatamente se cuenta la evolución de las activaciones, y se puede cargar en el sistema de una manera rápida y eficaz para hacer llegar a los usuarios de manera inmediata.

Se aprecia que la cantidad de activaciones por producto y la cantidad de activaciones por usuario es en gran medida, esto debido a que el proceso de automatización permite disponer de un control total sobre las activaciones, es decir que inmediatamente se cuenta la evolución de las activaciones, y se puede cargar en el sistema de una manera rápida y eficaz para hacer llegar a los usuarios de manera inmediata.

### **4.4 Aporte de la investigación**

Se ha identificado una nueva forma de analizar las metas y establecer criterios que nos permita obtener resultados de manera casi inmediata y confiable.

Como investigación, se ha desarrollado un nuevo conocimiento en la creación de un sistema informático desde la aplicación de hoja de cálculo de Excel y que está siendo de gran ayuda en nuestros quehaceres diarios.

<sup>27</sup> Veramendi, R. (2011). Análisis y Diseño de un Sistema de Información para mejora el registro de historias clínicas electrónicas de un Centro de Salud, aplicando el lenguaje UML en el proceso de desarrollo RUP. (Tesina). Universidad Nacional Mayor de San Marcos, Lima.

#### **CONCLUSIONES**

**Primera**: Se concluye que la cantidad de activaciones por producto con el método tradicional sin usar el sistema informático en el proceso de evaluación de metas del Departamento Comercial de la Empresa Bitel – Sucursal Huánuco, fue de 4281.75 (unidades) y con el uso del sistema informático en el proceso de evaluación de metas del Departamento Comercial de la Empresa Bitel – Sucursal Huánuco de 4805 (unidades), logrando un aumento de 523.5 (unidades), que equivalen al 10.89% en la cantidad de activaciones por producto.

**Segunda**: Se concluye que la cantidad de activaciones por usuario con el método tradicional sin usar el sistema informático en el proceso de evaluación de metas del Departamento Comercial de la Empresa Bitel – Sucursal Huánuco, fue de 707.91 (unidades) y con el uso del sistema informático en el proceso de evaluación de metas del Departamento Comercial de la Empresa Bitel – Sucursal Huánuco de 803.30 (unidades), logrando un aumento de 95.39 (unidades), que equivalen al 11.87% en la cantidad de activaciones por usuario.

**Tercera**: Se concluye que la automatización del proceso de evaluación de metas en las entidades privadas son de mucha importancia ya que como pertenece al sector privado se pretende obtener ganancias que ayuden a mejorar el Departamento Comercial de la Empresa Bitel – Sucursal.

**Cuarta**: Finalmente, después de haber obtenido los resultados satisfactorios de los indicadores del estudio, Se concluye que el sistema informático mejoró significativamente el proceso de evaluación de metas del Departamento Comercial de la Empresa Bitel – Sucursal Huánuco en sus dos fases, logrando demostrar las hipótesis planteadas con una confiabilidad del 95%.

#### **RECOMENDACIONES O SUGERENCIAS**

**Primera**: Se sugiere capacitar a los empleados de la Empresa Bitel –Sucursal Huánuco, pertenecientes al Departamento Comercial, que ayudaran en el proceso de evaluación de metas sobre el uso de los implementos que necesitaran para poder brindar indeterminado servicio a fin de que no se ingrese información errónea que perjudique en el desarrollo del proceso.

**Segundo**: Se sugiere implementar en el sistema informático el manejo de sucursales, de esta manera cuando el departamento comercial requiera información de nuevas sucursales no se encuentren inconvenientes.

#### **REFERENCIAS BIBLIOGRÁFICAS**

#### **LIBROS**

[1] HERNÁNDEZ, Roberto, FERNÁNDEZ, Carlos y BAPTISTA, Pilar. Metodología de la Investigación. 5ta Edición. México: Editorial McGraw-Hill Interamericana S.A. 2010. 110p.

[2] CARRASCO, Sergio. Metodología de la investigación: Pautas metodológicas para diseñar el proyecto de investigación. Perú: San Marcos. 2005. 220p.

[3] FERNÁNDEZ, Vincen. Desarrollo de sistemas de información: Una metodología basada en el modelo. España: Editorial UPC. 2006. 12p.

[4] HERNÁNDEZ, Roberto, FERNÁNDEZ, Carlos y BAPTISTA, Pilar. Metodología de la Investigación. 5ta Edición. México: Editorial McGraw-Hill Interamericana S.A. 2010. 111p.

[5] CARRASCO, Sergio. Metodología de la investigación: Pautas metodológicas para diseñar el proyecto de investigación. Perú: San Marcos. 2005. 220p.

[6] J. Análisis y Diseño de Sistemas de Información. México, McGraw-Hill, 1992. p. 33

[7] Kendall, Kenneth E.; Kendall Julie E. Análisis y Diseño de Sistemas. México, PRENTICE-HALL, 1997. p.9

[8] Kendall, Kenneth E.; Kendall Julie E. Ob. cit., p.3

[9] Whitten, Jeffrey L.; Lonnle D.; Barlow, Victor M. Análisis y Diseño de sistemas de información. México, McGraw-Hill, 2003. p57

[10] James A. F. Stoner, Charles Wankel. Administración. México, PrenticeHall, 1989. p.714

[11] Stephen P. Robbins; Mary Coulter. Administración. México, Pearson, 2005. p.458

[12] James A. F. Stoner, Charles Wankel. Administración. Ob. cit.,p 657

[13] CARRASCO, Sergio. Metodología de la investigación: Pautas metodológicas para diseñar el proyecto de investigación. Perú: San Marcos. 2005. 236p.

[14] CARRASCO, Sergio. Metodología de la investigación: Pautas metodológicas para diseñar el proyecto de investigación. Perú: San Marcos. 2005. 237p.

[15] DÍAZ, Víctor. Metodología de la investigación científica y bioestadística. 2da Edición. Chile: RIL Editores. 2009. 64p.

[16] DÍAZ, Víctor. Metodología de la investigación científica y bioestadística. 2da Edición. Chile: RIL Editores. 2009. 182p.

[17] HERNÁNDEZ, Roberto, FERNÁNDEZ, Carlos y BAPTISTA, Pilar. Metodología de la Investigación. 5ta Edición. México: Editorial McGraw-Hill Interamericana S.A. 2010. 121p.

[18] CARRASCO, Sergio. Metodología de la investigación: Pautas metodológicas para diseñar el proyecto de investigación. Perú: San Marcos. 2005. 42p.

[19] HERNÁNDEZ, Roberto, FERNÁNDEZ, Carlos y BAPTISTA, Pilar. Metodología de la Investigación. 5ta Edición. México: Editorial McGraw-Hill Interamericana S.A. 2010. 136p.

[20] HERNÁNDEZ, Roberto, FERNÁNDEZ, Carlos y BAPTISTA, Pilar. Metodología de la Investigación. 5ta Edición. México: Editorial McGraw-Hill Interamericana S.A. 2010. 239p.

[21] CARRASCO, Sergio. Metodología de la investigación: Pautas metodológicas para diseñar el proyecto de investigación. Perú: San Marcos. 2005. 314p.

#### **TESIS**

[22] Salcedo, R. (2015). Uso de las herramientas ofimáticas por los docentes de un centro de educación básica alternativa de lima metropolitana. (Tesis para optar el grado de Magistra en Integración e Innovación Educativa de las Tecnologías de la Información y la Comunicación). Pontificia Universidad Católica del Perú, Lima.

[23] Bueno, E. (2017). Efectos de la enseñanza de la hoja de cálculo Excel en el pensamiento lógico en universitarios de los primeros ciclos. (Tesis para optar el grado académico de maestra en psicología educativa). Universidad de San Martin de Porres, Lima.

[24] Chugnas, J. (2012). Sistema de gestión de ventas para reducir el tiempo de atención al cliente y aumentar el margen de utilidad en la empresa "Corporación Dijol SRL". (Tesis para optar el título profesional de Ingeniero de Sistemas). Universidad Privada del Norte del Perú, Lima.

[25] Rodriguez, J. (2013). Análisis, diseño e implementación de un sistema de información para una tienda de ropa con enfoque al segmento juvenil. (Tesis para optar el título profesional de Ingeniero Informático). Pontificia Universidad Católica del Perú, Lima.

[26] Romero, R. (2012). Análisis, Diseño e Implementación de un Sistema de información aplicado a la Gestión Educativa en Centros de Educación Especial. (Tesis para optar el título profesional de Ingeniero Informático). Pontificia Universidad Católica del Perú, Lima.

[27] Veramendi, R. (2011). Análisis y Diseño de un Sistema de Información para mejora el registro de historias clínicas electrónicas de un Centro de Salud, aplicando el lenguaje UML en el proceso de desarrollo RUP. (Tesina). Universidad Nacional Mayor de San Marcos, Lima.

## **ANEXOS**

# **ANEXO 01. Matriz de consistencia** Título: "**LA HOJA DE CÁLCULO DE EXCEL Y SU INFLUENCIA EN LA EVALUACION DE LAS METAS DEL DEPARTAMENTO COMERCIAL DE LA EMPRESA BITEL - SUCURSAL DE HUÁNUCO, 2019**"

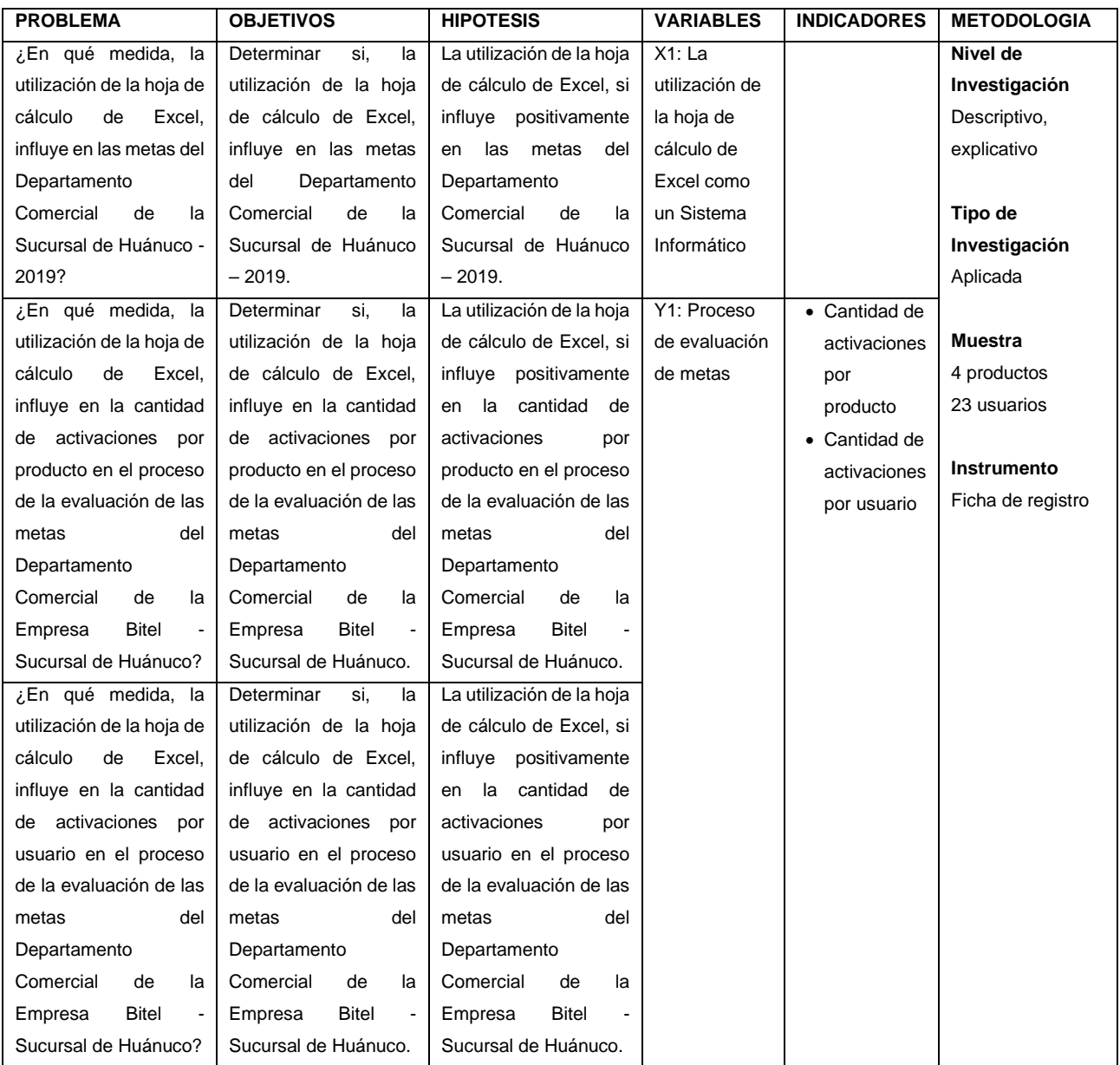

# **ANEXO 02. Consentimiento informado CONSENTIMIENTO INFORMADO**

**TITULO DE ESTUDIO:** LA HOJA DE CÁLCULO DE EXCEL Y SU INFLUENCIA EN LA EVALUACION DE LAS METAS DEL DEPARTAMENTO COMERCIAL DE LA EMPRESA BITEL - SUCURSAL DE HUÁNUCO, 2019.

#### **PROPÓSITO**

Se lleva a cabo el estudio con el propósito de observar la influencia de la hoja de

cálculo – Excel en la evaluación de las metas del Departamento Comercial de la

Empresa Bitel – Sucursal Huánuco, 2019.

**METODOLOGÍA:** Se aplicará un formulario de encuesta.

**SEGURIDAD:** El estudio no podrá en riesgo su salud física ni psicológica.

**PARTICIPANTES EN EL ESTUDIO:** Se incluirán a todos los involucrados en la evaluación de metas en estudio.

**CONFIDECIALIDAD:** La información recabada se mantendrá confidencialmente, no se publicarán nombres de ningún tipo. Así que podemos garantizar confidencialidad absoluta.

**COSTOS:** El estudio no afectará la economía ya que todos los gastos serán asumidos por el profesional que desarrolla el estudio de investigación. Usted no recibirá ninguna remuneración por participar en el estudio.

#### **DERECHOS DEL PARTICIPANTE**

La participación en el estudio es voluntaria. Usted puede decidir si participa o puede abandonar el estudio en cualquier momento. Al retirarse del estudio no le representará ninguna penalidad o pérdida de beneficios a los que tiene derecho.

#### **CERTIFICADO DE CONSENTIMIENTO.**

"Yo he leído la información de esta página y consiento voluntariamente participar en el estudio y entiendo que tengo derecho a retirarme en cualquier momento sin que esto implique riesgo a mi persona".

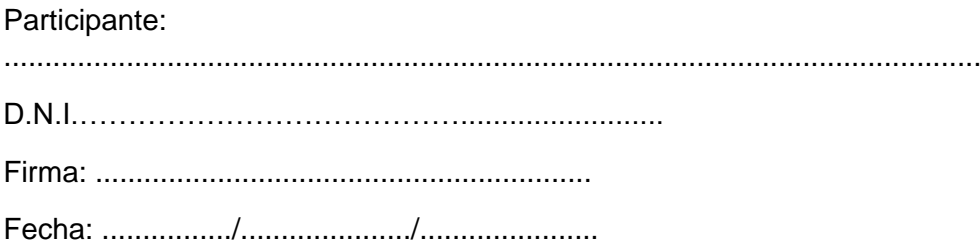
# **ANEXO 03. Instrumentos de la Cantidad de Activación por producto**

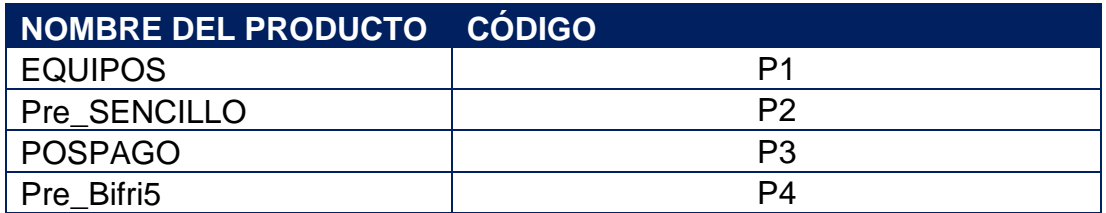

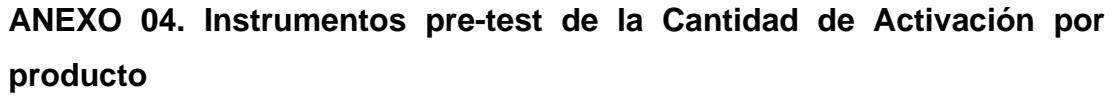

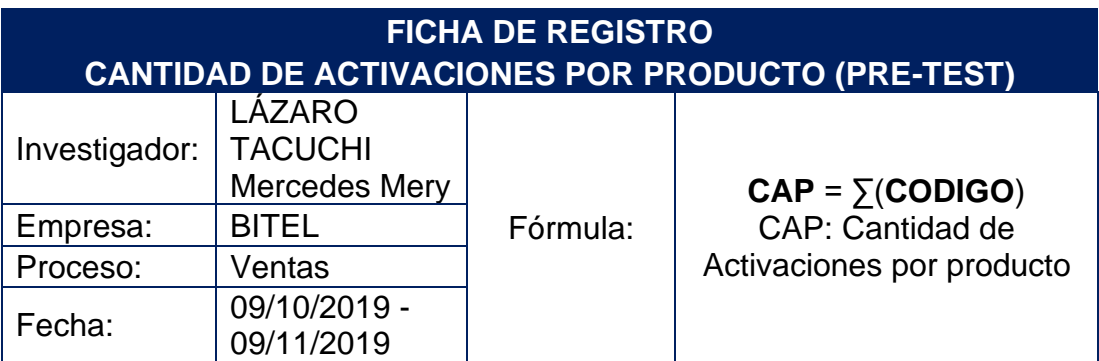

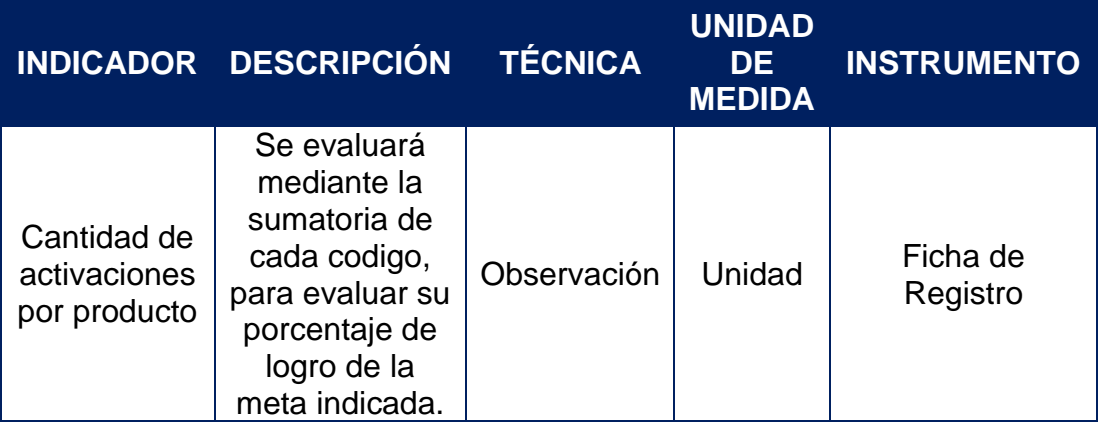

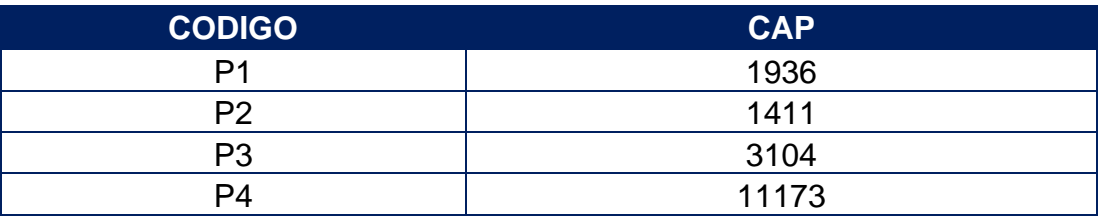

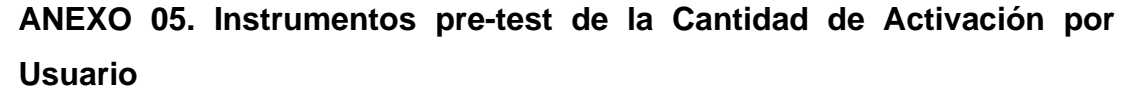

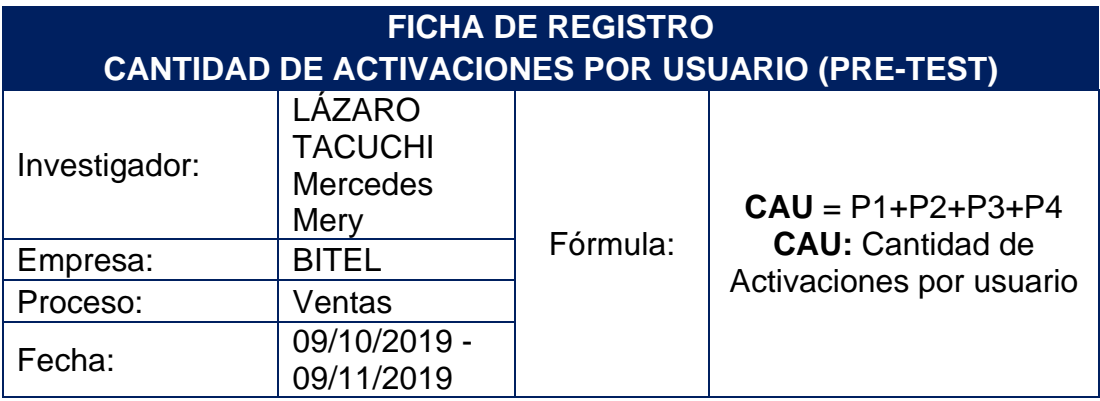

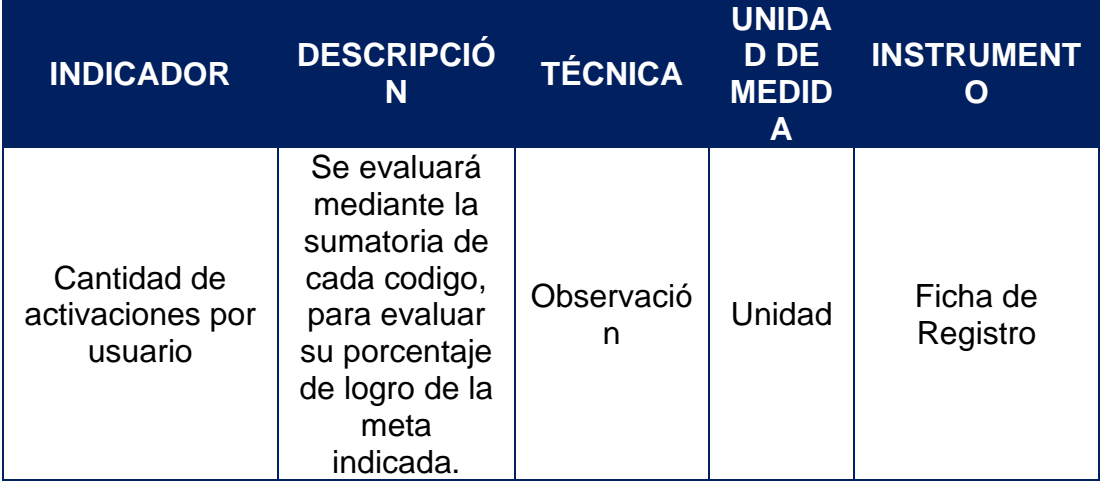

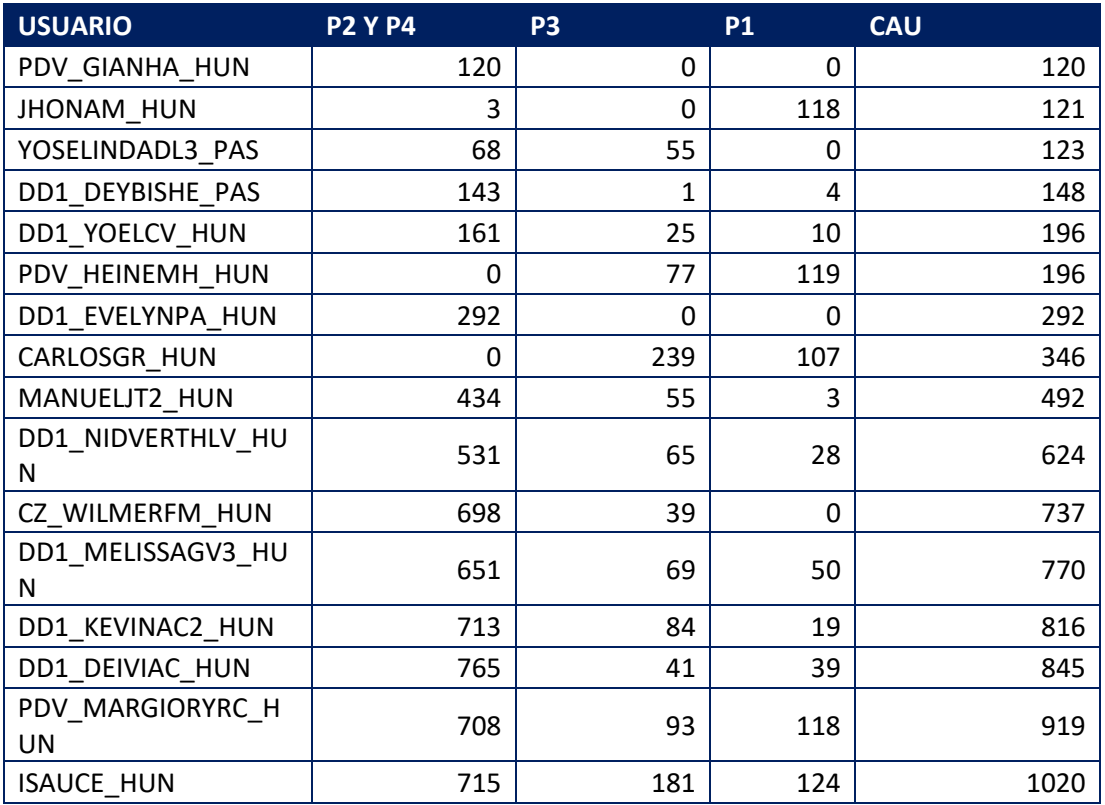

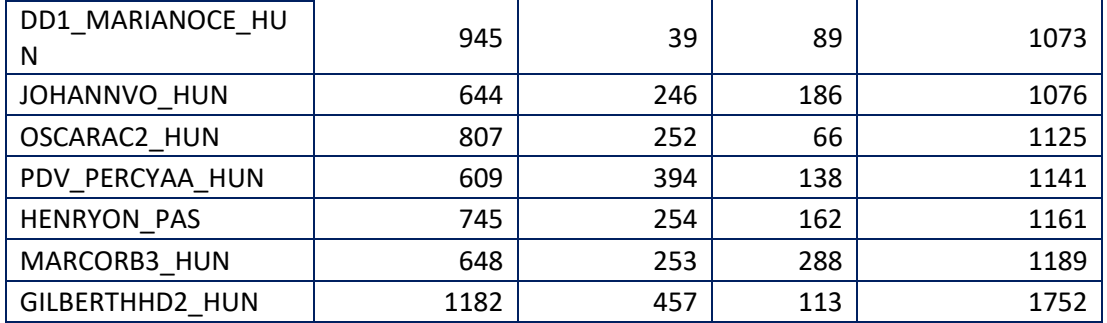

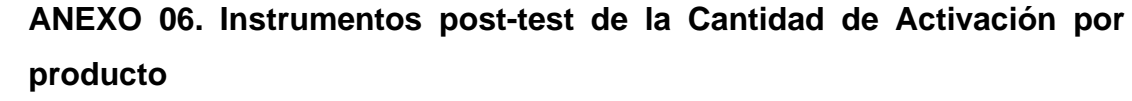

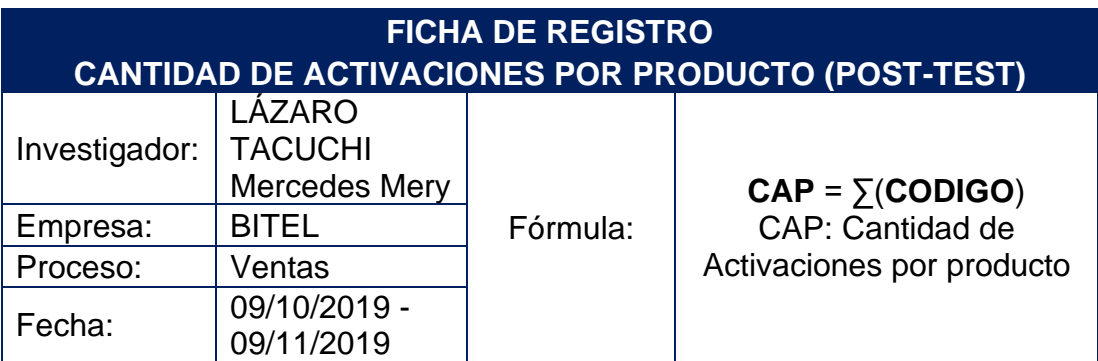

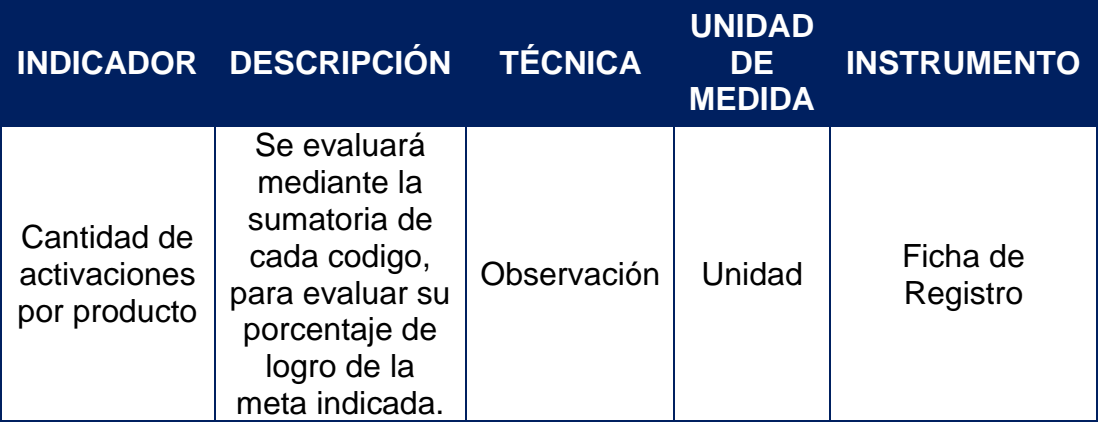

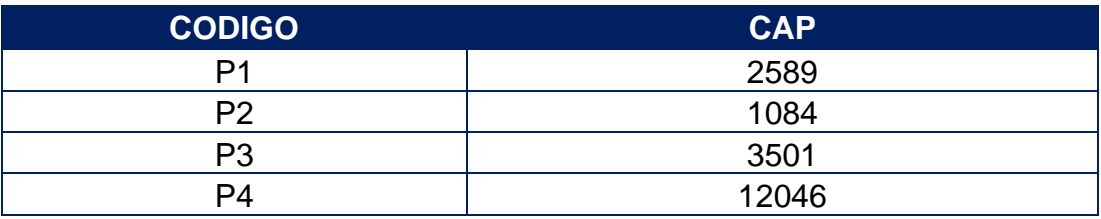

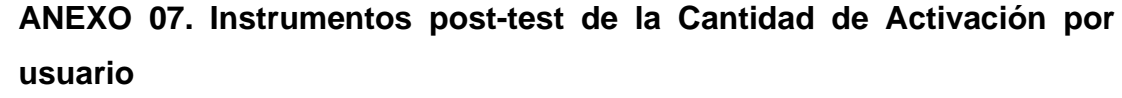

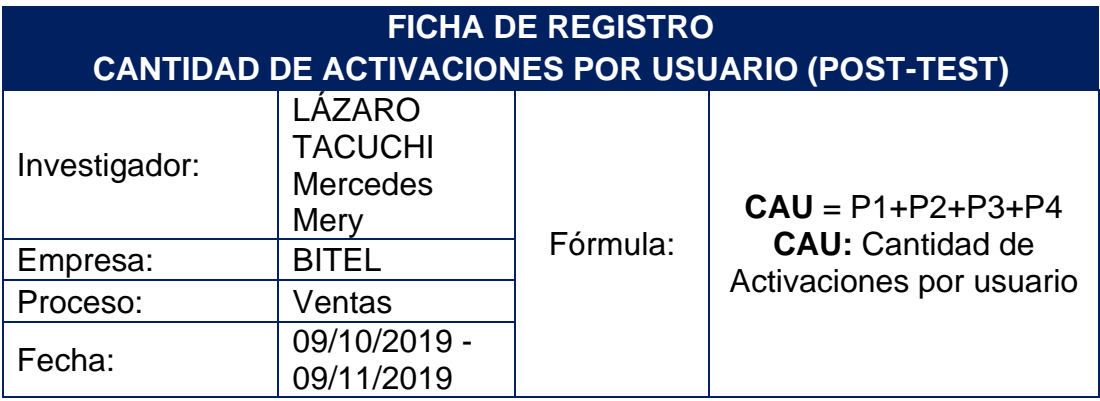

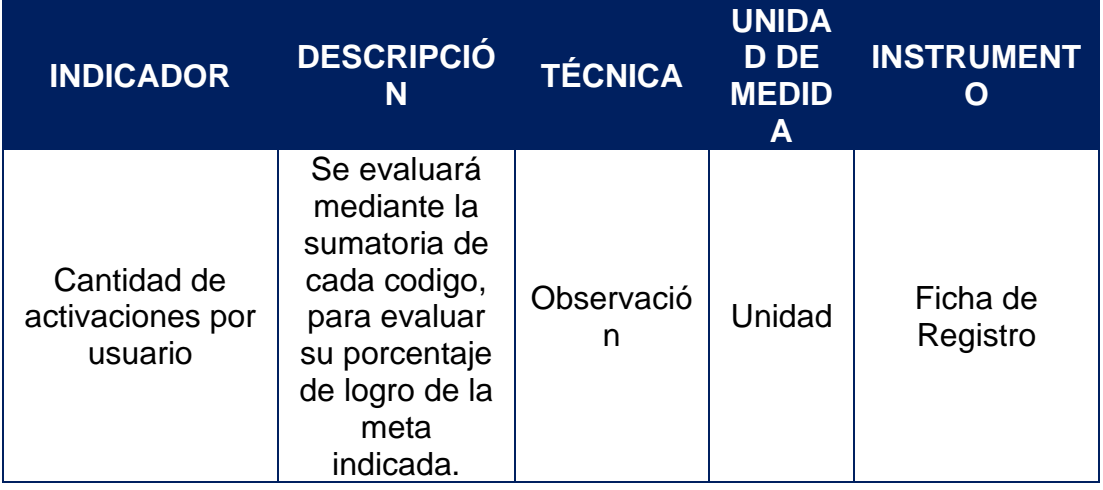

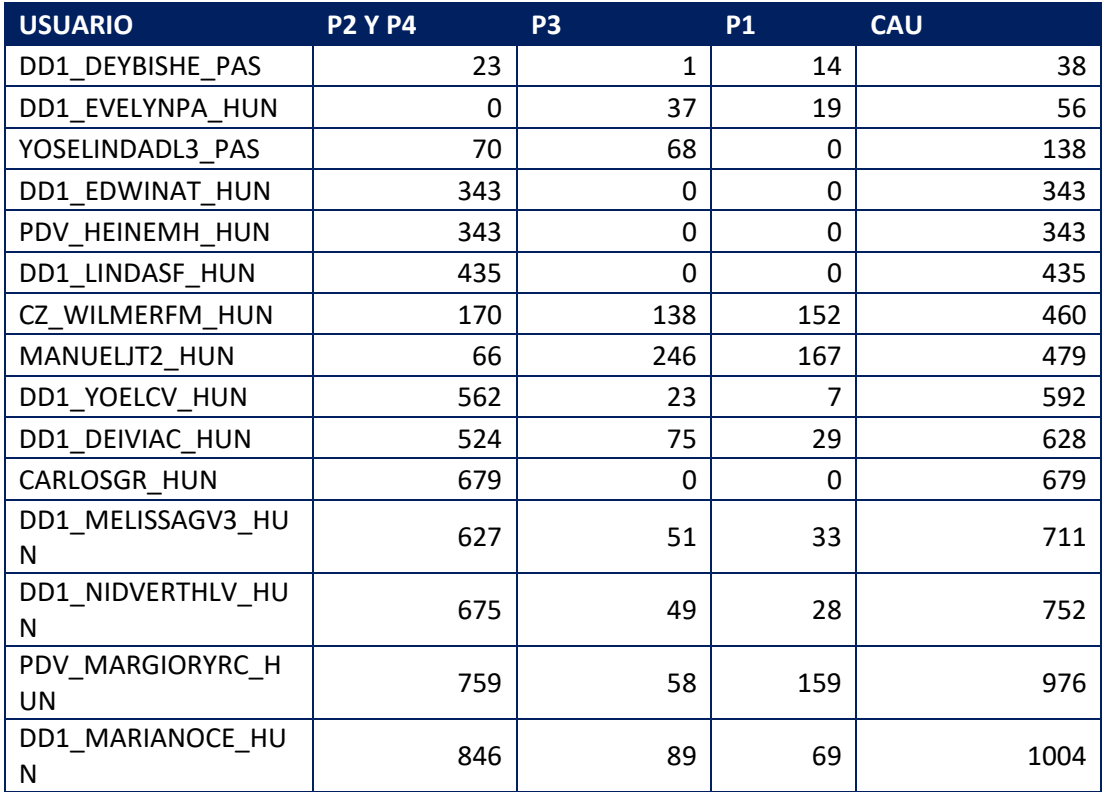

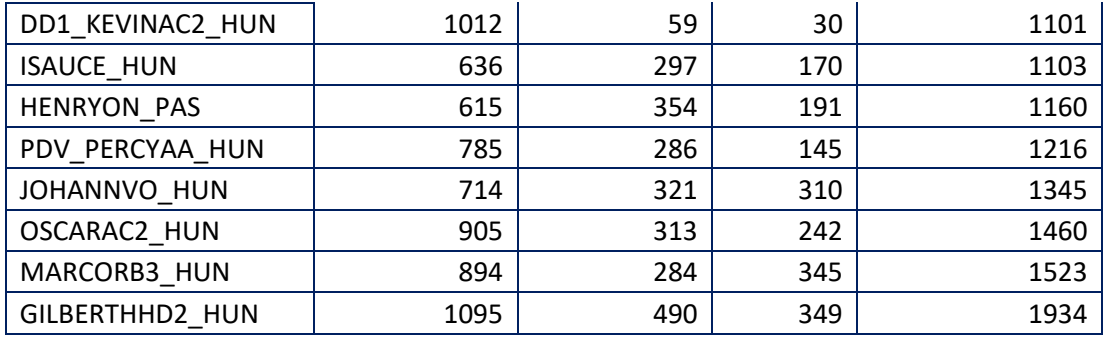

## **ANEXO 08. Formato de validación de los instrumentos por jueces o juicio de expertos**

## **ESCALA DICOTOMICA PARA JUICIO DE EXPERTOS**

**TITULO DE LA INVESTIGACIÓN:** LA HOJA DE CÁLCULO DE EXCEL Y SU INFLUENCIA EN LA EVALUACION DE LAS METAS DEL DEPARTAMENTO COMERCIAL DE LA EMPRESA BITEL - SUCURSAL DE HUÁNUCO, 2019

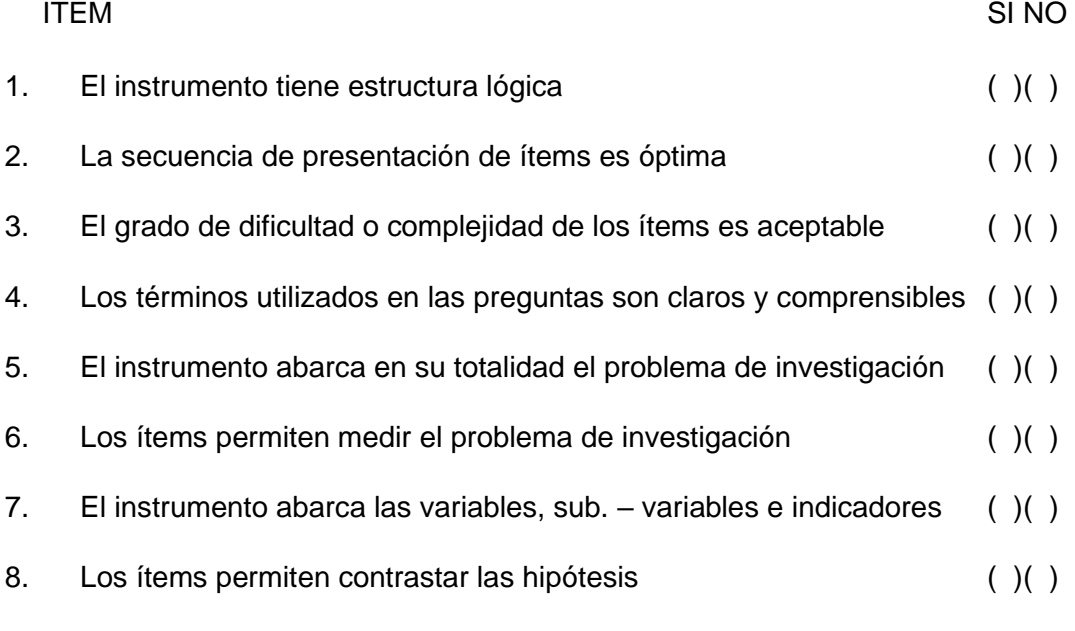

Huánuco,……………………………..

## **SUGERENCIAS**

…………………………………………………………………………………………… …………………………………………………………………………………………… …………………………………………………………………………………………… …………………………………………………………………………………………… …………………………………………………………………

## **ESCALA DICOTOMICA PARA JUICIO DE EXPERTOS**

EVALUADOR: DRA GUADALUPE RAMPEZ REVES

#### NOMBRE DEL INSTRUMENTO FICHA DE REGISTRO - CANTIDAD DE ACTIVACIONES **POR USUARIO**

TITULO DE LA INVESTIGACIÓN: LA HOJA DE CÁLCULO DE EXCEL Y SU INFLUENCIA EN LA EVALUACION DE LAS METAS DEL DEPARTAMENTO COMERCIAL DE LA EMPRESA BITEL - SUCURSAL DE HUÁNUCO, 2019

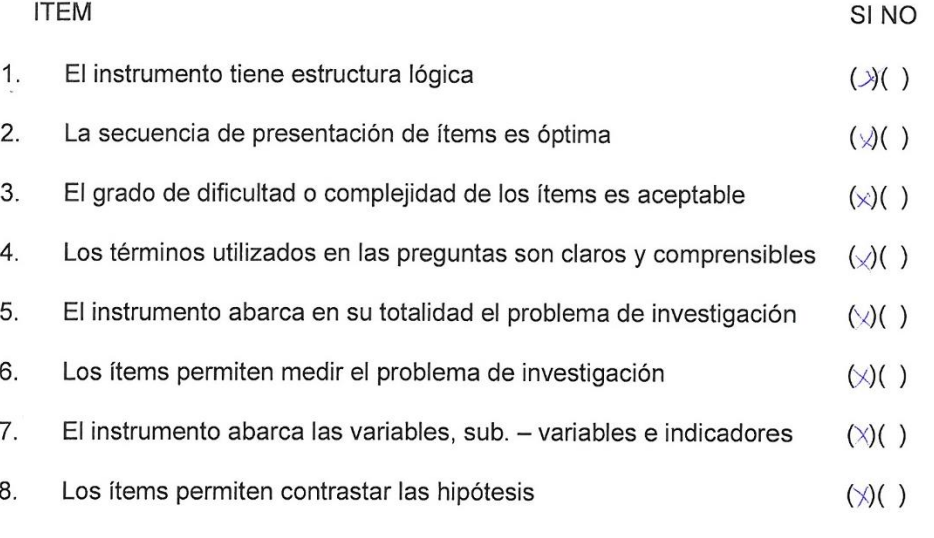

 $H$ uánuco,  $\lambda$   $\beta$ . Diciembre....

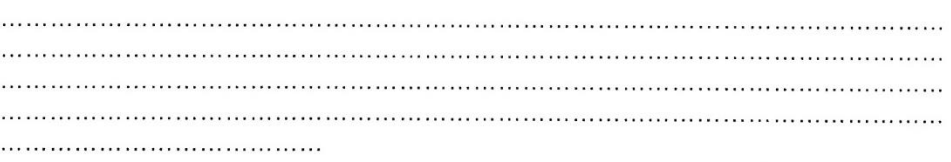

DRA. GUADALUPE RAHIREZ REYES DNI 22422625

## ESCALA DICOTOMICA PARA JUICIO DE EXPERTOS

# EVALUADOR: DRA: NERIOS DEL GRUEN PASTRANA DIAZ

#### NOMBRE DEL INSTRUMENTO FICHA DE REGISTRO - CANTIDAD DE ACTIVACIONES POR USUARIO

TITULO DE LA INVESTIGACIÓN: LA HOJA DE CÁLCULO DE EXCEL Y SU INFLUENCIA EN LA EVALUACION DE LAS METAS DEL DEPARTAMENTO COMERCIAL DE LA EMPRESA BITEL - SUCURSAL DE HUÁNUCO, 2019

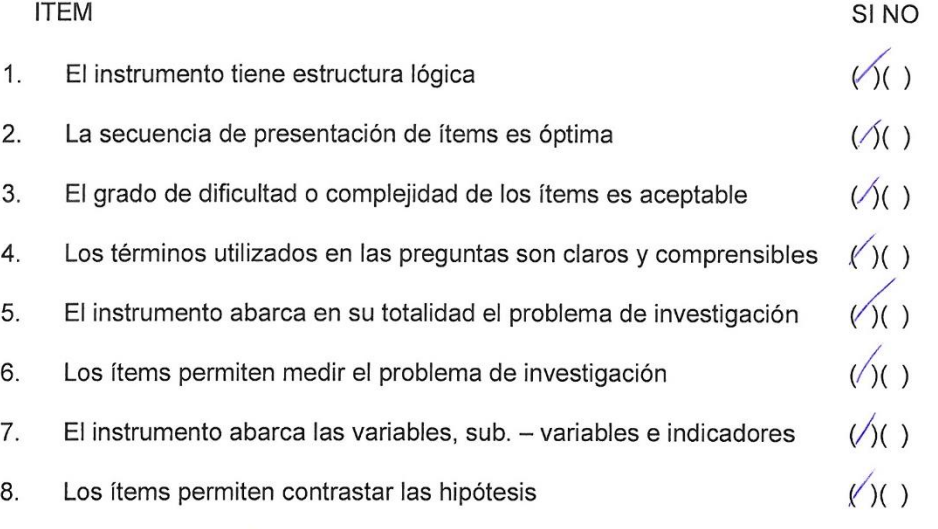

Huánuco, 18 Nicien bre 2019

#### **SUGERENCIAS**

. . . . . .  $\ldots$ . . . . . .  $. . . . . .$ ......

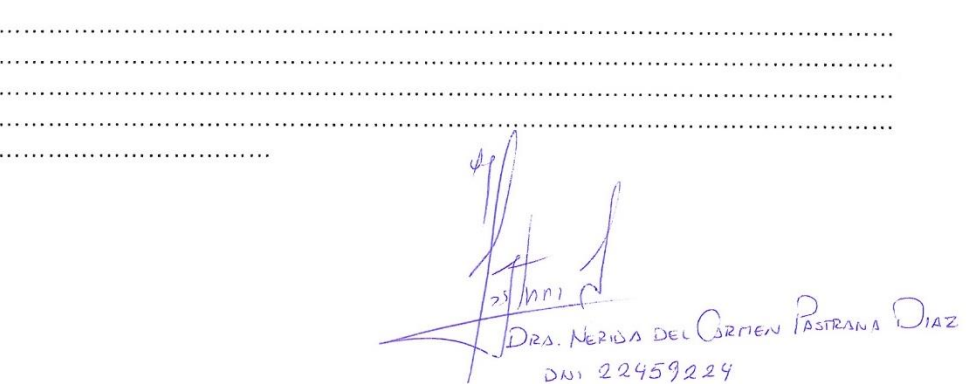

## **ESCALA DICOTOMICA PARA JUICIO DE EXPERTOS**

EVALUADOR: Dr. Abimad Adam Francisco Parades

#### NOMBRE DEL INSTRUMENTO: FICHA DE REGISTRO - CANTIDAD DE **ACTIVACIONES POR USUARIO**

TITULO DE LA INVESTIGACIÓN: LA HOJA DE CÁLCULO DE EXCEL Y SU INFLUENCIA EN LA EVALUACION DE LAS METAS DEL DEPARTAMENTO COMERCIAL DE LA EMPRESA BITEL - SUCURSAL DE HUÁNUCO, 2019

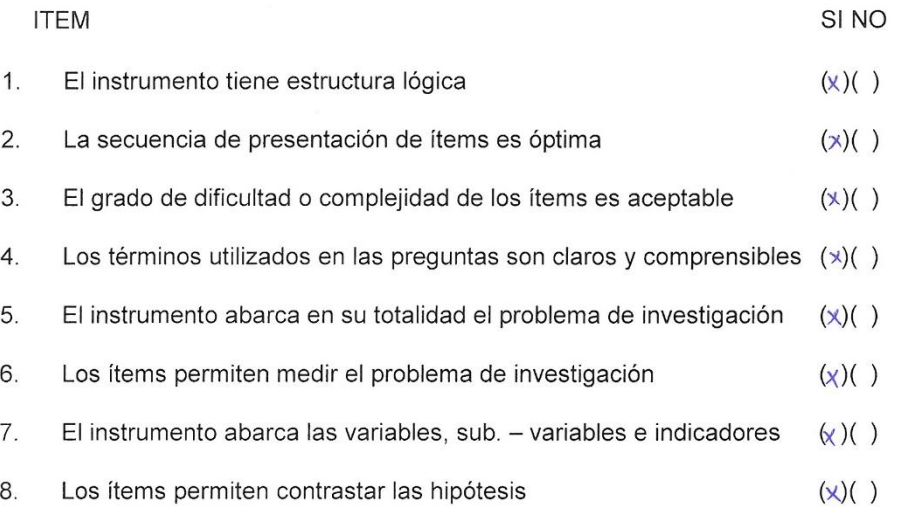

Huánuco, 15 de diciembre de 2019

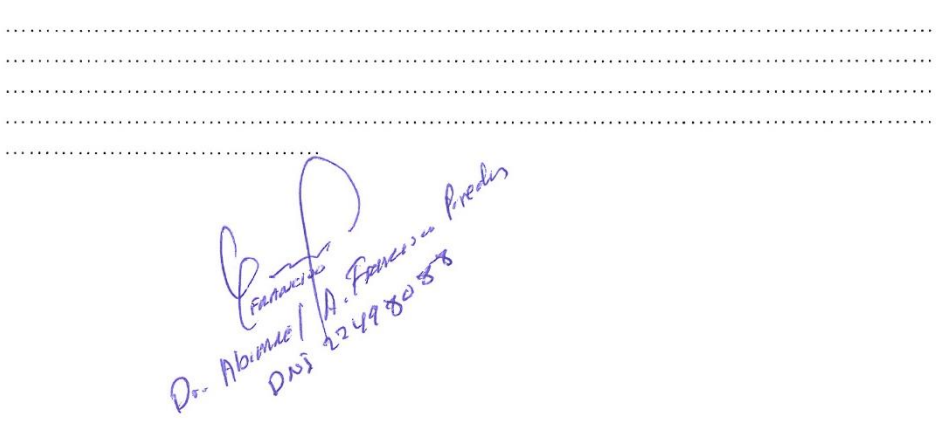

## ESCALA DICOTOMICA PARA JUICIO DE EXPERTOS

 $EVALU$ ADOR:  $Mg$ . Erickg. Jesenia Julpa Pozo

NOMBRE DEL INSTRUMENTO FICHA DE REGISTRO - CANTIDAD DE ACTIVACIONES **POR USUARIO** 

TITULO DE LA INVESTIGACIÓN: LA HOJA DE CÁLCULO DE EXCEL Y SU INFLUENCIA EN LA EVALUACION DE LAS METAS DEL DEPARTAMENTO COMERCIAL DE LA EMPRESA BITEL - SUCURSAL DE HUÁNUCO, 2019

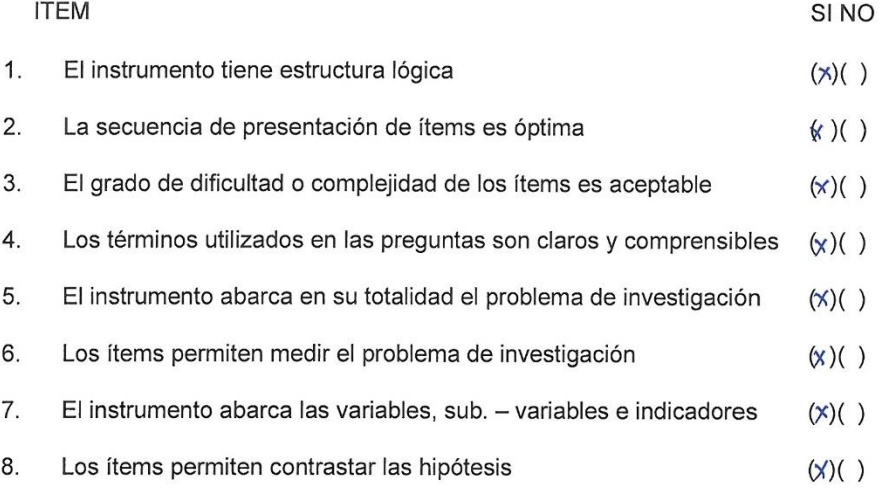

Huánuco, 10 de diciembre de 2019

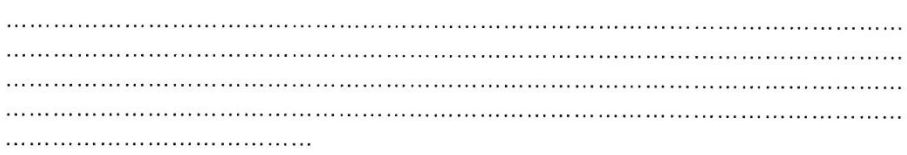

 $\overline{M}$ <br>Mg. Encka Yesenia Juipa Pozo

**ESCALA DICOTOMICA PARA, JUICIO DE EXPERTOS** EVALUADOR: Mg. Wilfredo Nilo Lázaro Querte NOMBRE DEL INSTRUMENTO FICHA DE REGISTRO - CANTIDAD DE ACTIVACIONES **POR USUARIO** 

TITULO DE LA INVESTIGACIÓN: LA HOJA DE CÁLCULO DE EXCEL Y SU INFLUENCIA EN LA EVALUACION DE LAS METAS DEL DEPARTAMENTO COMERCIAL DE LA EMPRESA BITEL - SUCURSAL DE HUÁNUCO, 2019

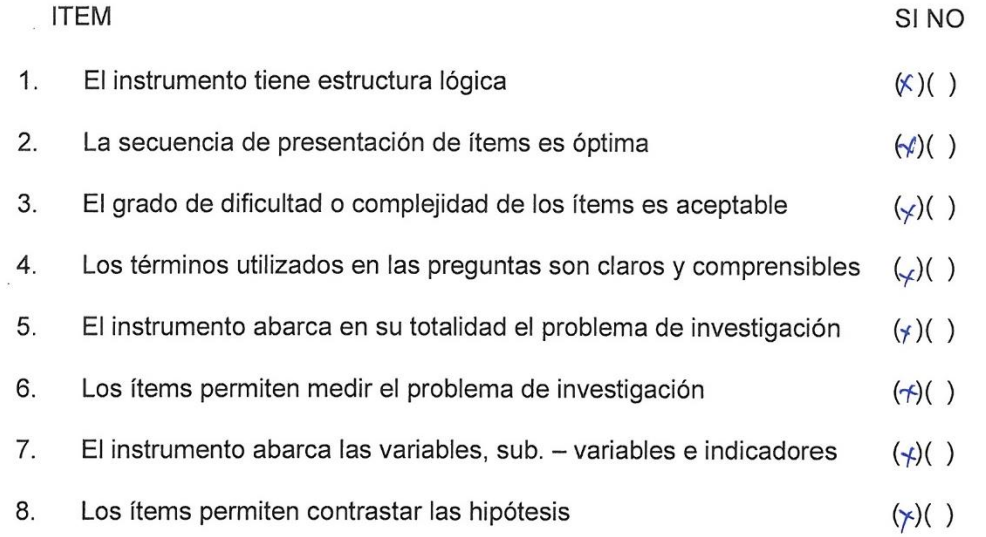

Huánuco 23 de diciembre del 2019

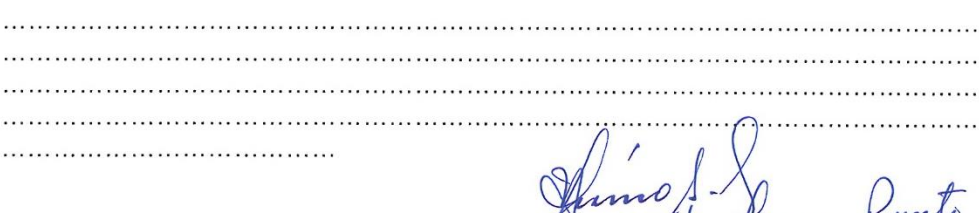

Mg. Vitterido Noto Lazaro Puento

## **ANEXO 09. VALIDEZ DE LOS INSTRUMENTOS**

La validez del primer (Anexo 4 y 6) y segundo instrumento (Anexo 5 y 7), se llevó a cabo con el apoyo de 5 profesionales, las cuales, de acuerdo a los resultados obtenidos, se generó la siguiente tabla:

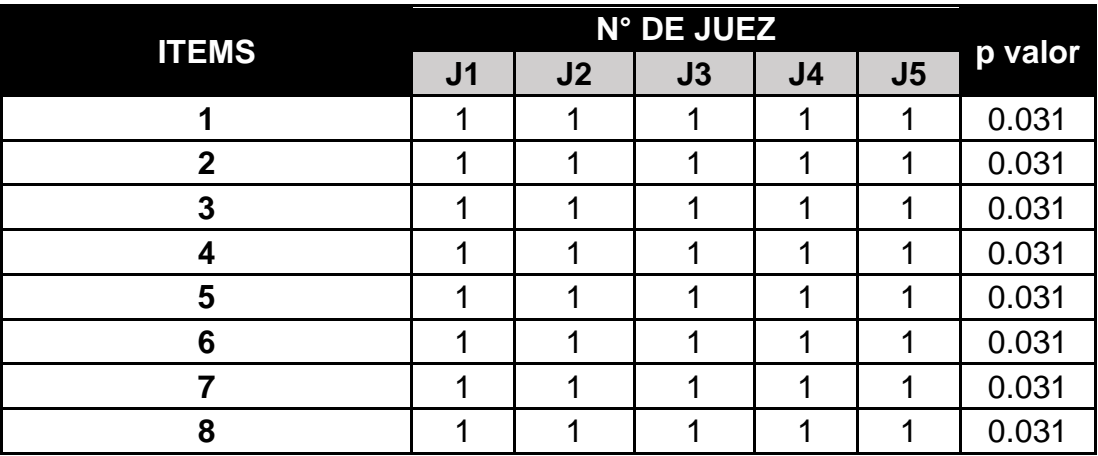

## **INSTRUMENTO N° 1**

## **INSTRUMENTO N° 2**

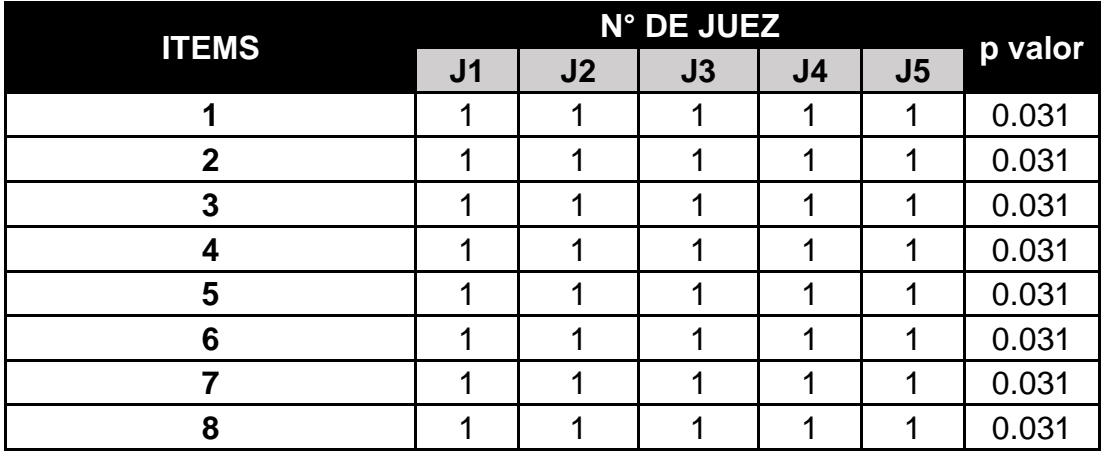

Teniendo en consideración:

- 0 Si la respuesta es NO
- 1 Si la respuesta es SI

De acuerdo al resultado: Si p<0.05, la concordancia es significativa; por lo tanto, el grado de concordancia es significativo y el instrumento es válido según la prueba Binomial aplicada. Por lo cual de acuerdo al resultado obtenido por cada juez existe concordancia. El valor final de la validación es de 0.031, es decir, existe concordancia entre los expertos tomando en cuenta todos los ítems.

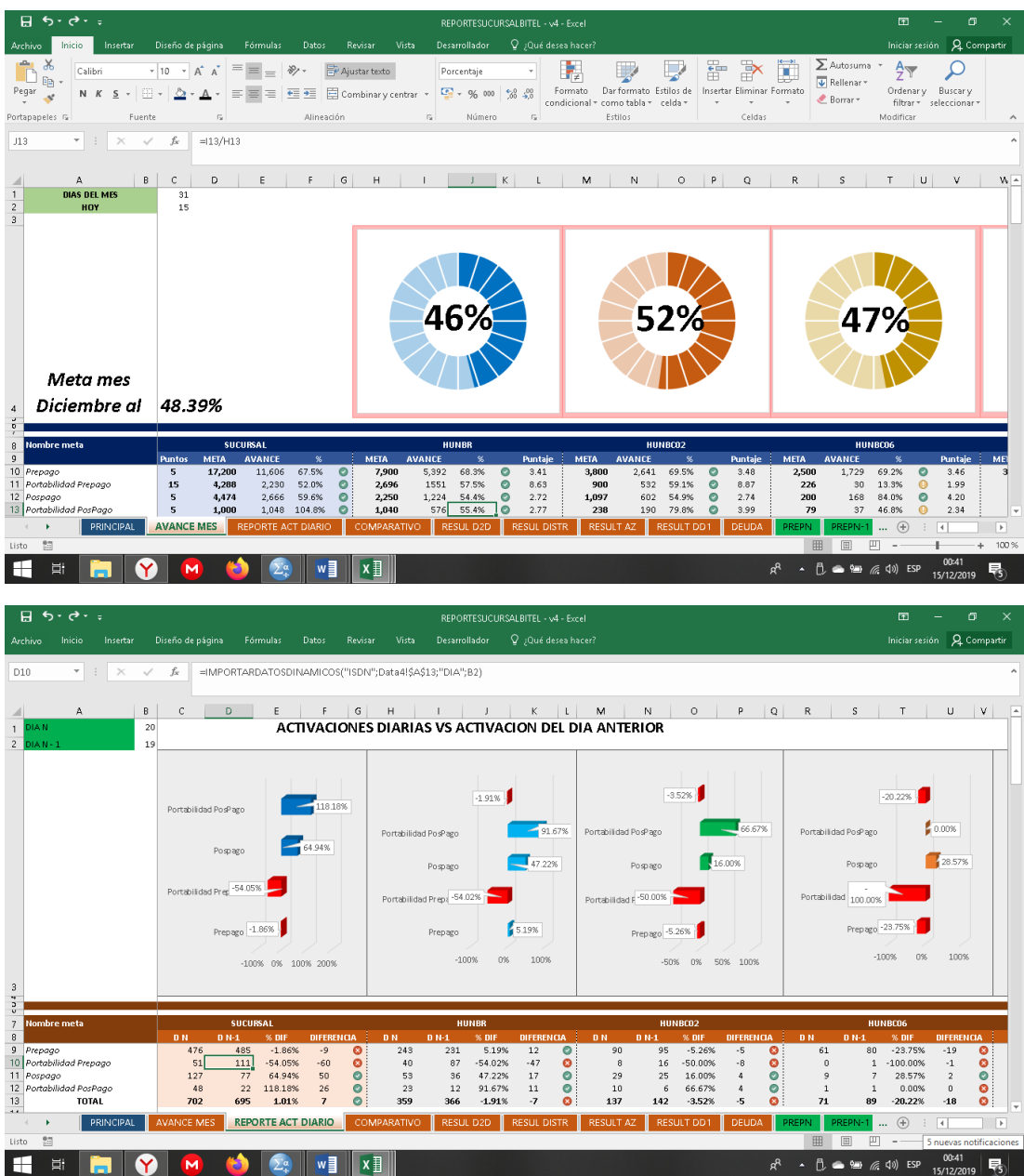

# **ANEXO 10. VISTAS DEL SISTEMA INFORMÁTICO**

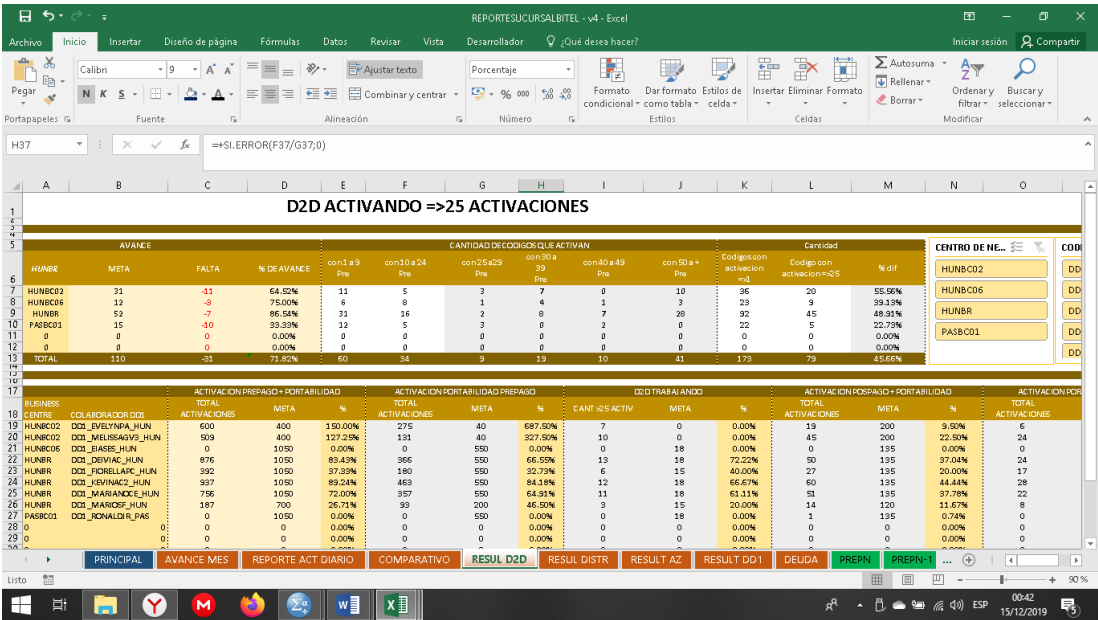

#### **NOTA BIOGRAFICA**

Mi nombre es Mercedes Mery Lázaro Tacuchi, de 29 años de edad, con DNI N° 46428999, con domicilio actual en la Urbanización "Santo Domingo" Mz. "A" lote 14 Cayhuayna Alta en el distrito de Pillco Marca, mis estudios realizados son de la siguiente manera:

La educación primaria los realicé en la Institución Educativa N° 32004 "San Pedro", luego la educación secundaria en el Colegio Nacional "Nuestra Señora de las Mercedes" ubicado en el distrito de Huánuco provincia y región Huánuco, para llegar a ser profesional estudié en la Universidad Nacional "Hermilio Valdizán Medrano" ubicado en el distrito de Pillco Marca, provincia y región Huánuco.

UNIVERSIDAD NACIONAL HERMILIO VALDIZÁN

Huánuco - Perú

ESCUELA DE POSGRADO Campus Universitario, Pabellón V "A" 2do. Piso - Cayhuayna Teléfono 514760 - Pág. Web. www.posgrado.unheval.edu.pe

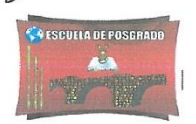

#### ACTA DE DEFENSA DE TESIS DE MAESTRO

En el Auditorio de la Escuela de Posgrado, siendo las 13:00h, del día lunes 13 DE ENERO DE 2020 ante los Jurados de Tesis constituido por los siguientes docentes:

Dr. Amancio Ricardo ROJAS COTRINA Mg. Jimmy Grover FLORES VIDAL Mg. Ennis Segundo JARAMILLO FALCON

Presidente Secretario Vocal

Asesor de tesis: Dr. Abimael Adam FRANCISCO PAREDES (Resolución Nº 02469-2019-UNHEVAL/EPG-D)

La aspirante al Grado de Maestro en Gestión y Negocios, mención en Gestión de Proyectos, Doña, Mercedes Mery LAZARO TACUCH

Procedió al acto de Defensa:

Con la exposición de la Tesis titulado: "LA HOJA DE CÁLCULO DE EXCEL Y SU INFLUENCIA EN LA EVALUACIÓN DE LAS METAS DEL DEPARTAMENTO COMERCIAL DE LA EMPRESA BITEL - SUCURSAL DE HUÁNUCO, 2019".

Respondiendo las preguntas formuladas por los miembros del Jurado y público asistente.

Concluido el acto de defensa, cada miembro del Jurado procedió a la evaluación de la aspirante al Grado de Maestro, teniendo presente los criterios siguientes:

- a) Presentación personal.
- $b)$ Exposición: el problema a resolver, hipótesis, objetivos, resultados, conclusiones, los aportes, contribución a la ciencia y/o solución a un problema social y recomendaciones.
- Grado de convicción y sustento bibliográfico utilizados para las respuestas a las  $\mathsf{c})$ interrogantes del Jurado y público asistente.
- d) Dicción y dominio de escenario.

Así mismo, el Jurado plantea a la tesis las observaciones siguientes:

Obteniendo en consecuencia la Maestrista la Nota de... DuE SUSLE PE  $\hspace{1.5cm} (Jf)$ Equivalente a ....  $M^0 M$ ,  $M^0$ ,  $M^1$ ,  $M^2$ ,  $M^2$ ,  $M^3$ ,  $M^4$ ,  $M^2$ ,  $M^3$ ,  $M^4$ ,  $M^2$ ,  $M^3$ ,  $M^4$ ,  $M^3$ ,  $M^4$ ,  $M^4$ ,  $M^4$ ,  $M^4$ ,  $M^4$ ,  $M^4$ ,  $M^4$ ,  $M^4$ ,  $M^4$ ,  $M^4$ ,  $M^4$ ,  $M^4$ ,  $M^4$ ,  $M^4$ ,  $M^4$ (Aprobado o desaprobado) Los miembros del Jurado firman el presente ACTA en señal de conformidad, en Huánuco, siendo las./4.00. horas de 13 de enero de 2020.  $\sqrt{1}$ 

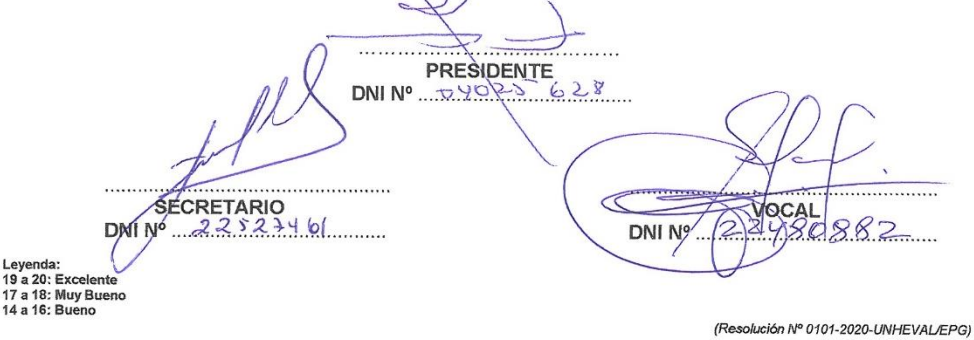

Ar. Universitaria 601-607– Ciudad Universitaria - Pabellón V Black "I" 2da. piso Telef. 514760

80

## AUTORIZACIÓN PARA PUBLICACIÓN DE TESIS ELECTRÓNICAS DE POSGRADO

1. IDENTIFICACIÓN PERSONAL (especificar los datos del autor de la tesis)

Apellidos y nombres: LÁZARO TACUCHI, Mercedes Merv

DNI: 46428999 correo electrónico: merilin80@hotmail.com

Teléfonos: casa......................celular: 954401204 oficina: ..................................

2. IDENTIFICACIÓN DE LA TESIS

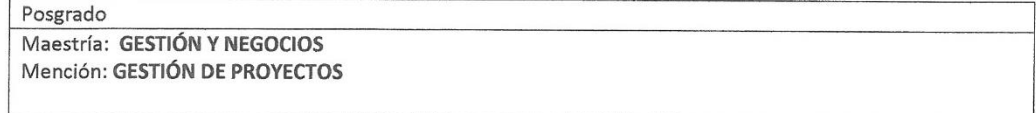

Grado académico obtenido: MAESTRO

Título de la tesis: LA HOJA DE CÁLCULO DE EXCEL Y SU INFLUENCIA EN LA EVALUACION DE LAS METAS DEL DEPARTAMENTO COMERCIAL DE LA EMPRESA BITEL - SUCURSAL DE HUÁNUCO, 2019

Tipo de acceso que autoriza el autor:

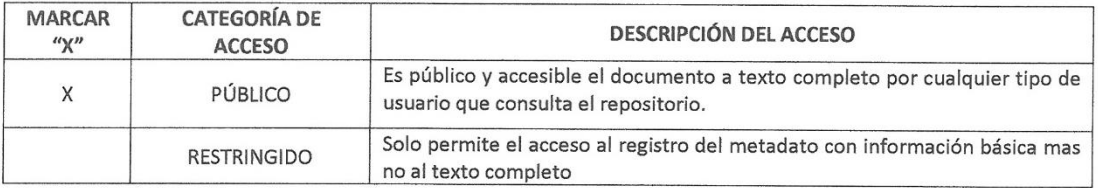

Al elegir la opción "Publico" a través de la presente autorizo de manera gratuita al Repositorio Institucional - UNHEVAL, a publicar la versión electrónica de esta tesis en el portal web repositorio.unheval.edu.pe por un plazo indefinido, consintiendo que dicha autorización cualquiera tercero podrá acceder a dichas páginas de manera gratuita pudiendo revisarla, imprimirla o grabarla, siempre y cuando se respete la autoría y sea citada correctamente.

En caso haya marcado la opción "Restringido", por favor detallar las razones por las que se eligió este tipo de acceso.

Así mismo pedimos indicar el periodo de tiempo en que la tesis tendría el tipo de acceso restringido:

 $( )$  3 año  $( ) 1 año$  $( ) 2a\tilde{n}$ o  $( ) 4 año$ 

Luego del periodo señalado por usted(es), automáticamente la tesis pasará a ser de acceso público.

Fecha de firma: Huánuco, 14 de febrero del 2020

MERCEDES MERY LÁZARO TACUCHI **AUTORA**